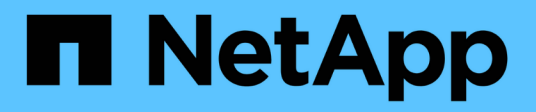

## **Manage Kerberos realms**

ONTAP 9.14.1 REST API reference

NetApp June 13, 2024

This PDF was generated from https://docs.netapp.com/us-en/ontap-restapi-9141/ontap/protocols\_nfs\_kerberos\_realms\_endpoint\_overview.html on June 13, 2024. Always check docs.netapp.com for the latest.

# **Table of Contents**

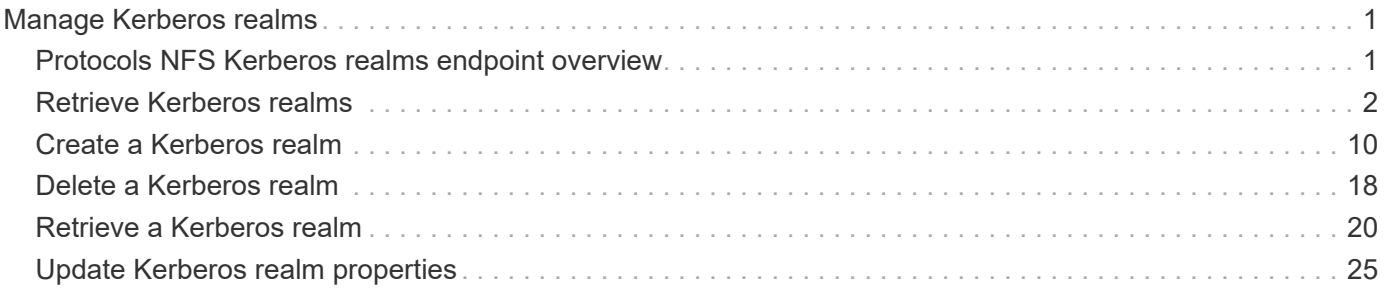

# <span id="page-2-0"></span>**Manage Kerberos realms**

## <span id="page-2-1"></span>**Protocols NFS Kerberos realms endpoint overview**

## **Examples**

#### **Retrieving the Kerberos realm details**

```
# The API:
GET /api/protocols/nfs/kerberos/realms
# The call:
curl -X GET "https://<mgmt-ip>/api/protocols/nfs/kerberos/realms"
```
#### **Creating the Kerberos realm for an SVM**

```
# The API:
POST /api/protocols/nfs/kerberos/realms
# The call:
curl -d "@test post kerb_realm.txt" -X POST "https://<mgmt-
ip>/api/protocols/nfs/kerberos/realms"
test post kerb realm.txt(body):
{
"svm.uuid": "05c90dc2-7343-11e8-9eb4-0050568be2b7",
"name": "NFS-NSR-W02.RTP.NETAPP.COM",
    "kdc": {
      "vendor": "microsoft",
      "ip": "10.225.185.112",
      "port": 88
    },
    "comment": "realm",
  "ad server": {
    "name": "nfs-nsr-w02.rtp.netapp.com",
      "address": "10.225.185.112"
    }
}
```
**Updating the Kerberos realm for an SVM**

```
# The API:
PATCH /api/protocols/nfs/kerberos/realms/{svm.uuid}/{name}
# The call:
curl -d "@test_patch_kerb_realm.txt" -X PATCH "https://<mgmt-
ip>/api/protocols/nfs/kerberos/realms/05c90dc2-7343-11e8-9eb4-
0050568be2b7/NFS-NSR-W02.RTP.NETAPP.COM"
test patch kerb realm.txt(body):
{
"kdc": {
    "vendor": "Microsoft",
   "ip": "100.225.185.112",
   "port": 88
},
"comment": "realm modify",
"ad_server": {
    "name": "nfs.netapp.com",
    "address": "192.2.18.112"
}
}
```
#### **Deleting the Kerberos realm for an SVM**

```
# The API:
DELETE /api/protocols/nfs/kerberos/realms/{svm.uuid}/{name}
# The call:
curl -X DELETE "https://<mgmt-
ip>/api/protocols/nfs/kerberos/realms/05c90dc2-7343-11e8-9eb4-
0050568be2b7/NFS-NSR-W02.RTP.NETAPP.COM"
```
## <span id="page-3-0"></span>**Retrieve Kerberos realms**

GET /protocols/nfs/kerberos/realms

#### **Introduced In:** 9.6

Retrieves Kerberos realms.

#### **Related ONTAP commands**

```
• vserver nfs kerberos realm show
```
## **Learn more**

• [DOC /protocols/nfs/kerberos/realms](https://docs.netapp.com/us-en/ontap-restapi-9141/{relative_path}protocols_nfs_kerberos_realms_endpoint_overview.html)

## **Parameters**

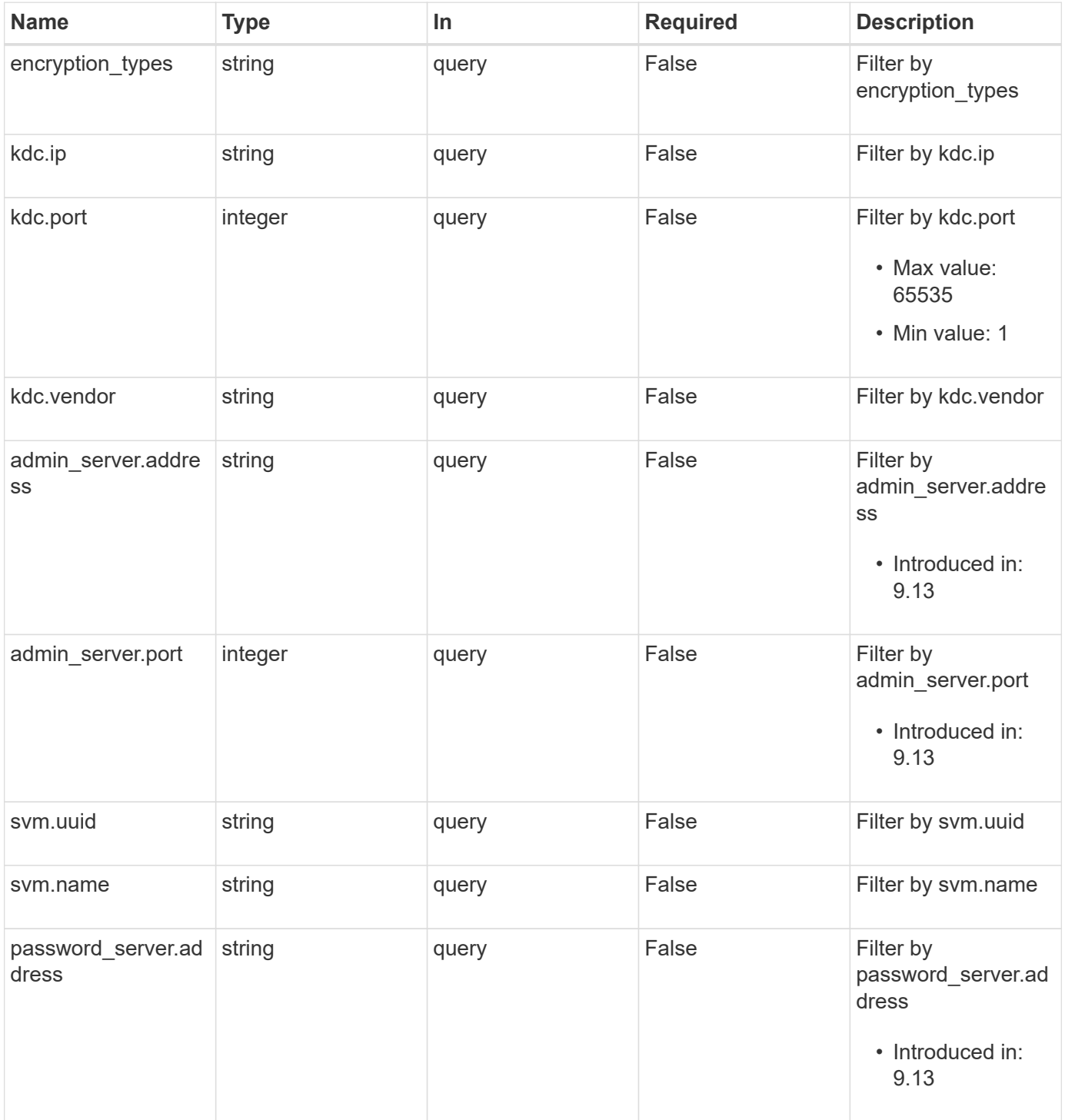

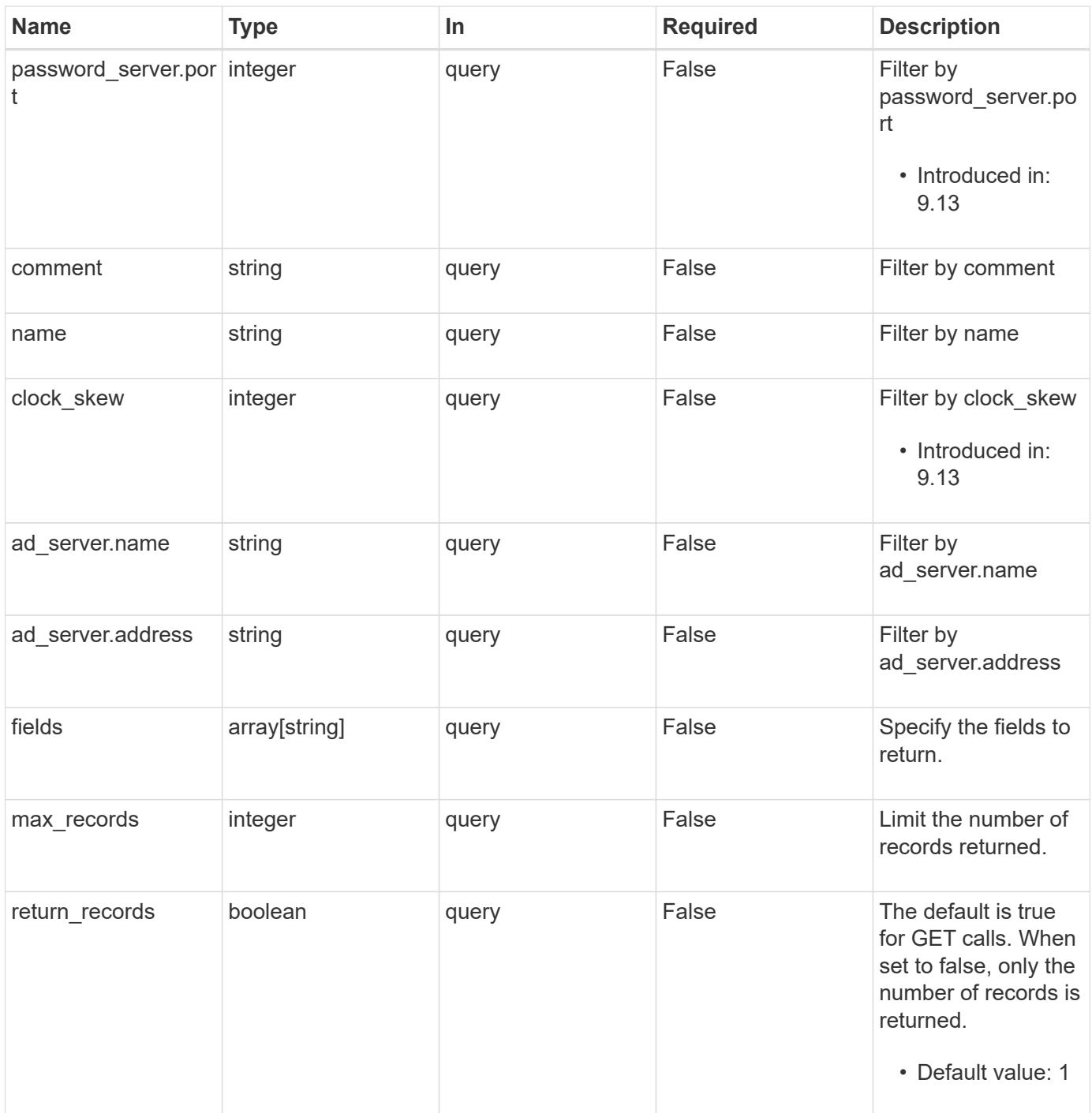

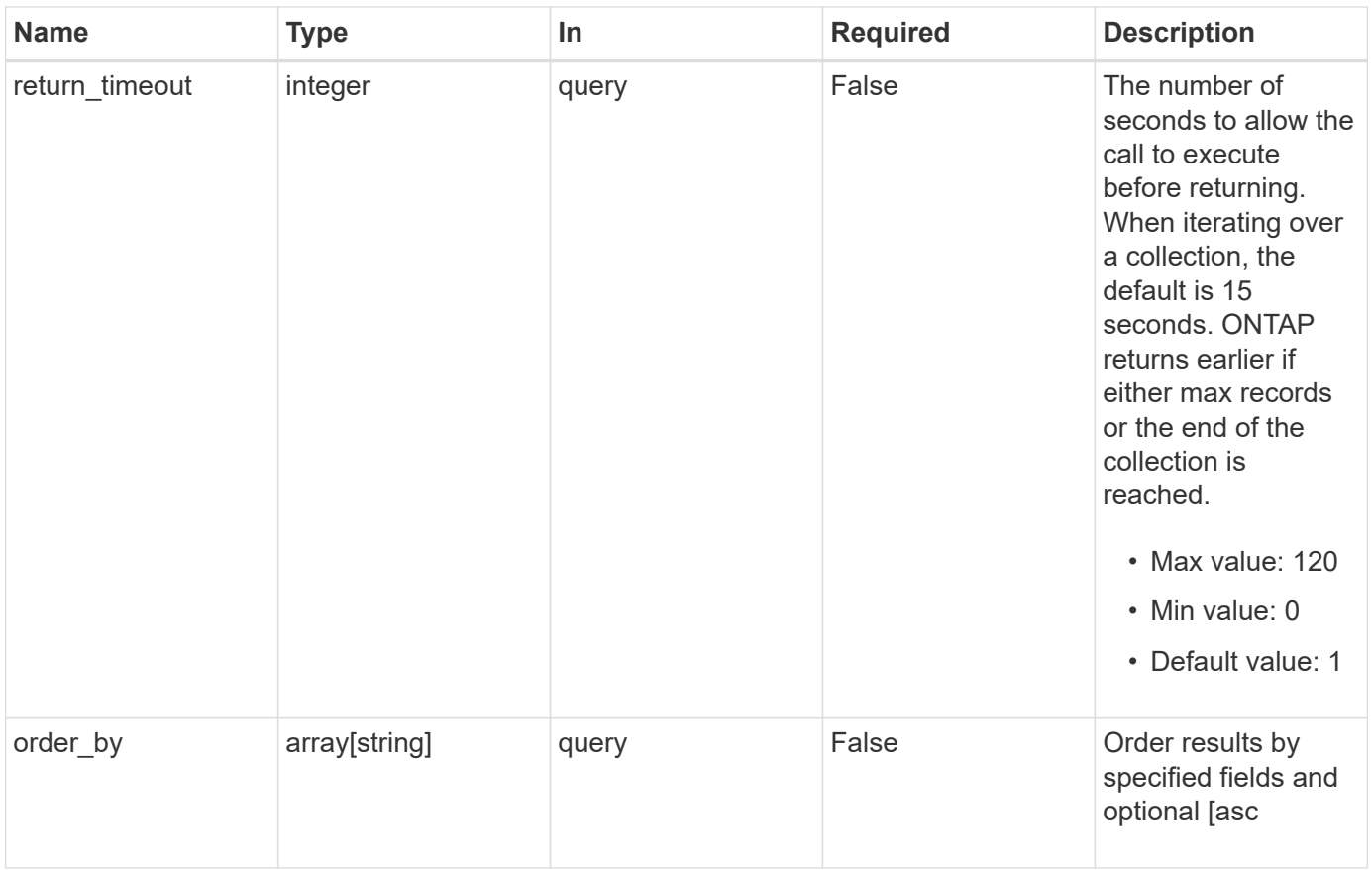

## **Response**

Status: 200, Ok

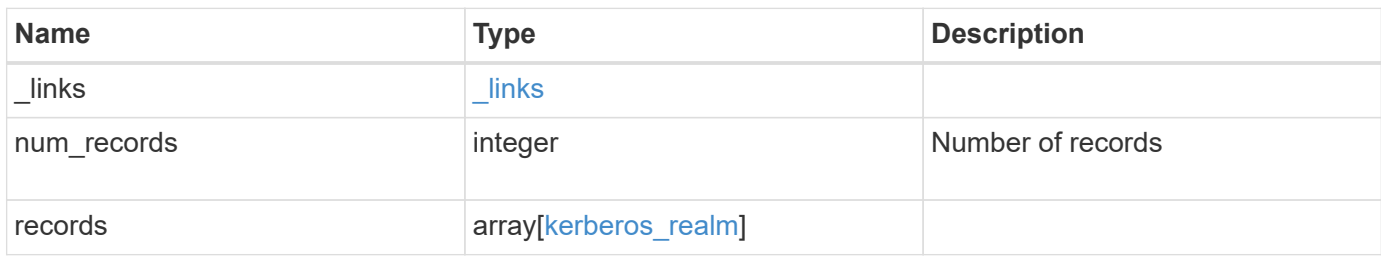

**Example response**

{

```
" links": {
    "next": {
      "href": "/api/resourcelink"
    },
    "self": {
     "href": "/api/resourcelink"
    }
  },
  "num_records": 1,
  "records": [
    {
    " links": {
        "self": {
          "href": "/api/resourcelink"
         }
      },
    "ad_server": {
        "address": "1.2.3.4",
        "name": "string"
      },
    "admin_server": {
        "address": "1.2.3.4"
      },
      "comment": "string",
      "encryption_types": [
        "string"
    \frac{1}{2},
      "kdc": {
        "ip": "1.2.3.4",
        "port": 88,
        "vendor": "string"
      },
    "name": "string",
    "password server": {
        "address": "1.2.3.4"
      },
      "svm": {
        "_links": {
          "self": {
             "href": "/api/resourcelink"
          }
         },
       "name": "svm1",
```

```
  "uuid": "02c9e252-41be-11e9-81d5-00a0986138f7"
        }
     }
   ]
}
```
## **Error**

```
Status: Default, Error
```
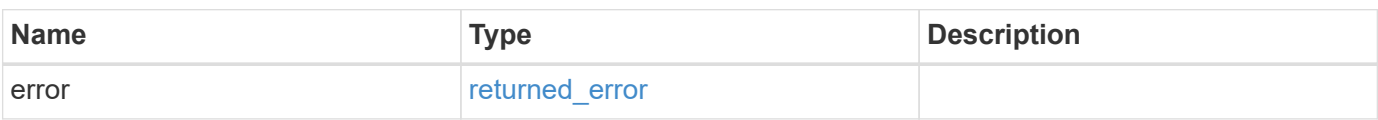

#### **Example error**

```
{
    "error": {
      "arguments": [
       {
         "code": "string",
         "message": "string"
       }
      ],
      "code": "4",
      "message": "entry doesn't exist",
      "target": "uuid"
    }
}
```
## **Definitions**

#### **See Definitions**

href

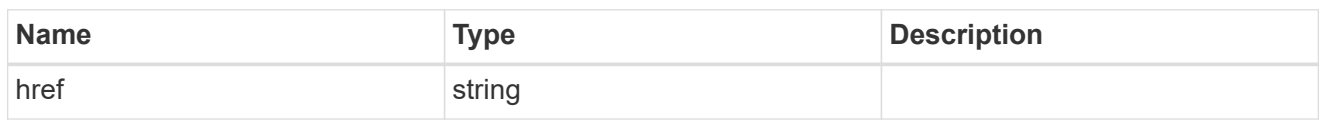

\_links

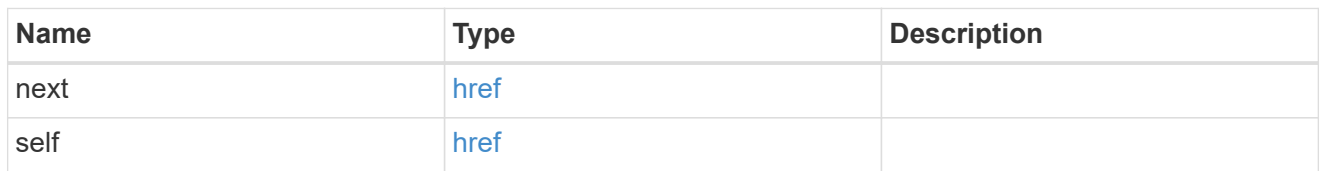

## $\_$ links

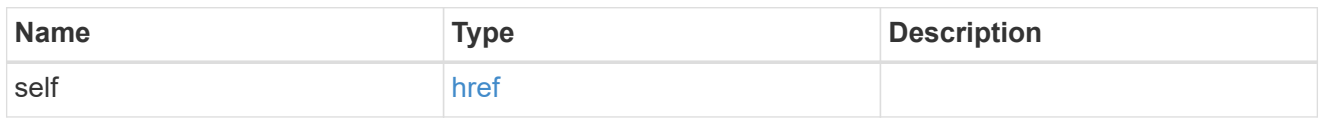

#### ad\_server

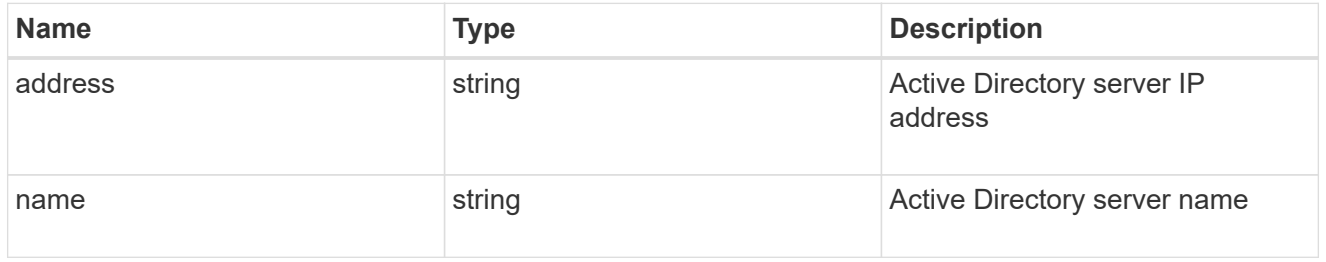

#### admin\_server

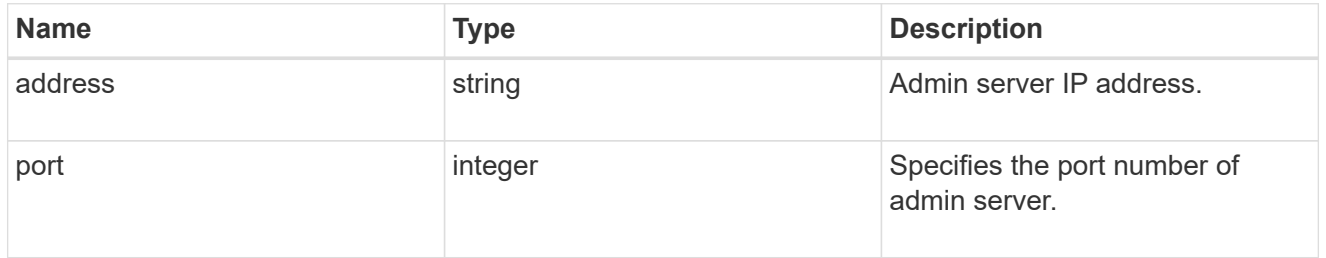

#### kdc

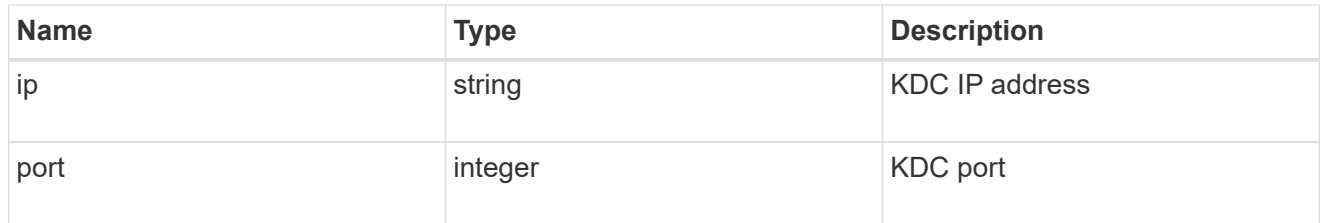

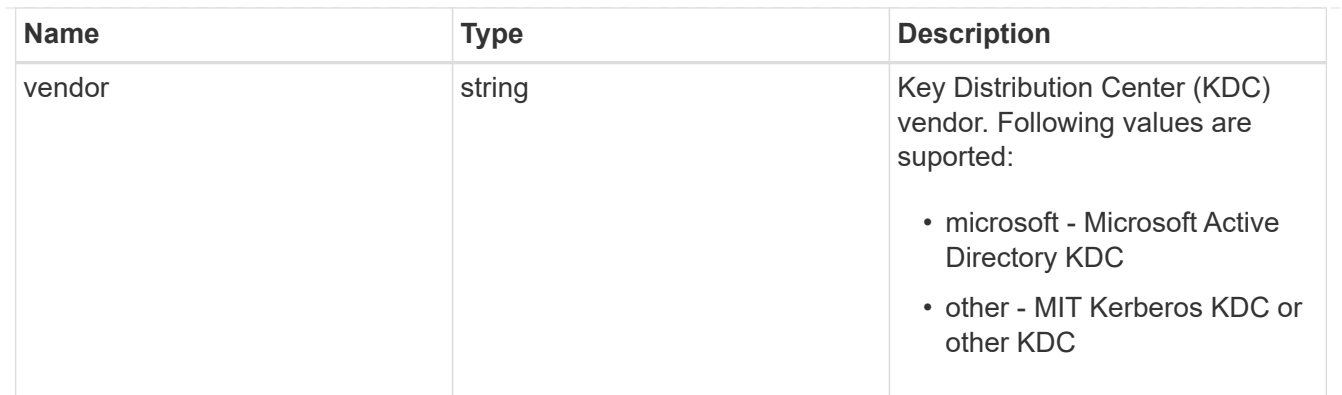

### password\_server

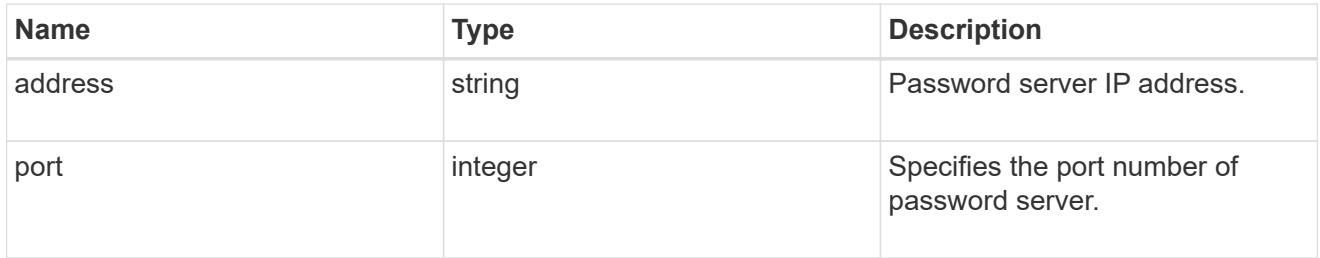

#### svm

SVM, applies only to SVM-scoped objects.

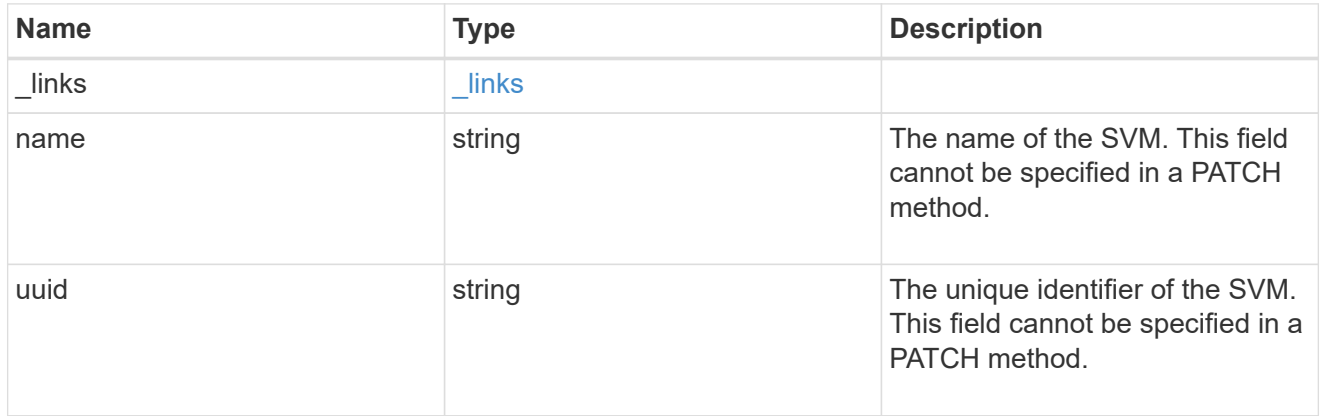

#### kerberos\_realm

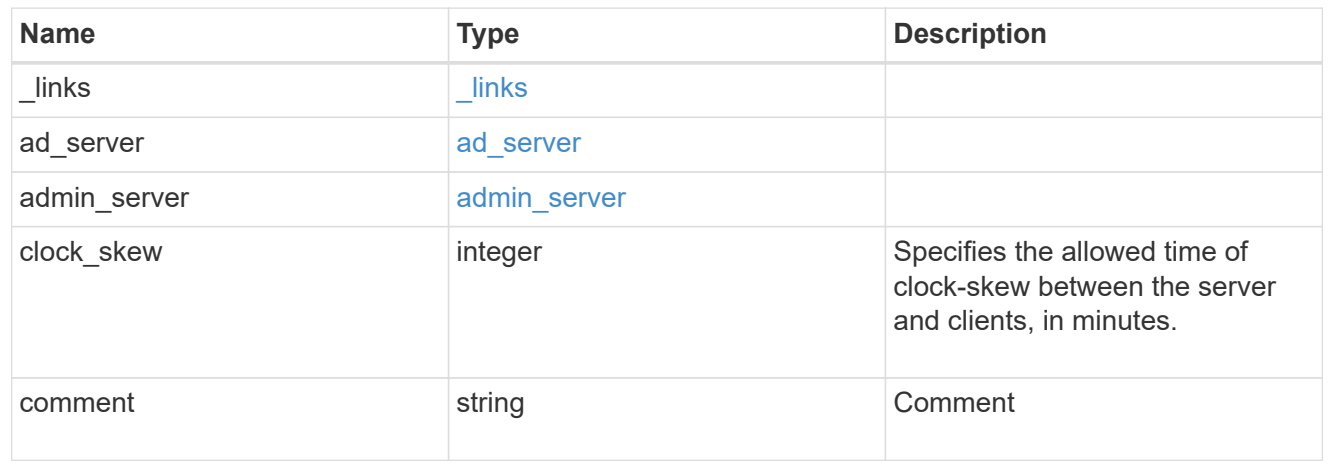

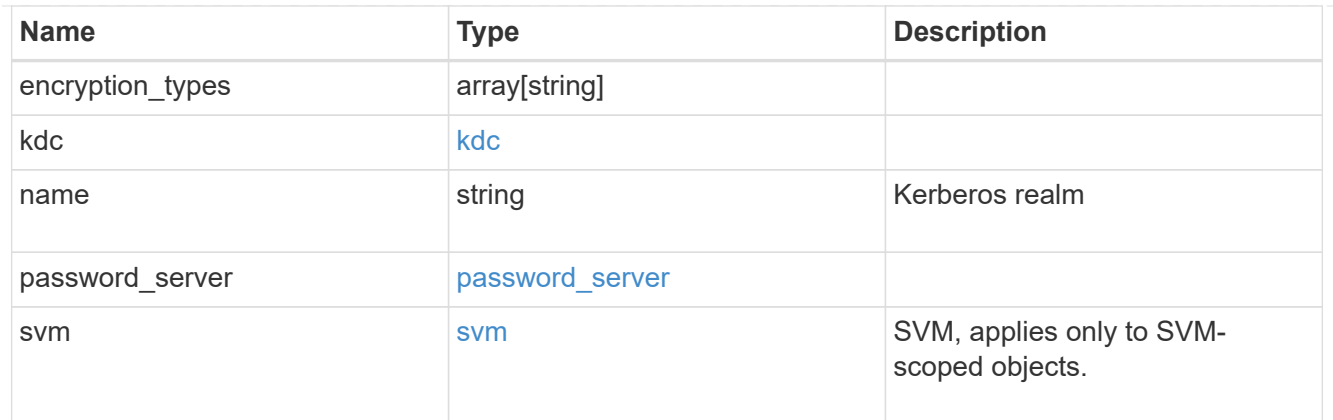

#### error\_arguments

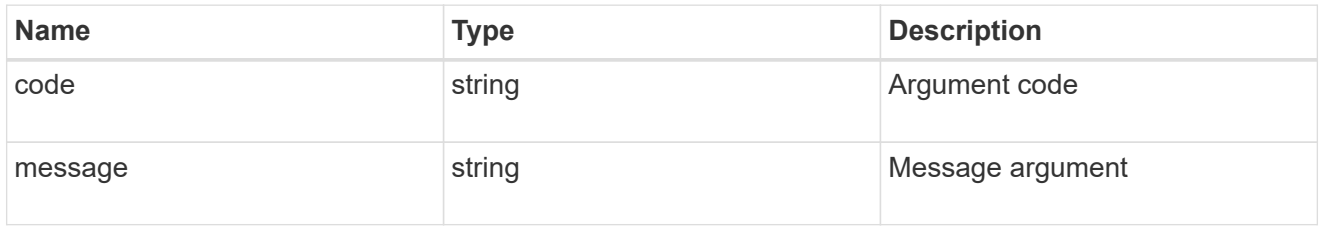

#### returned\_error

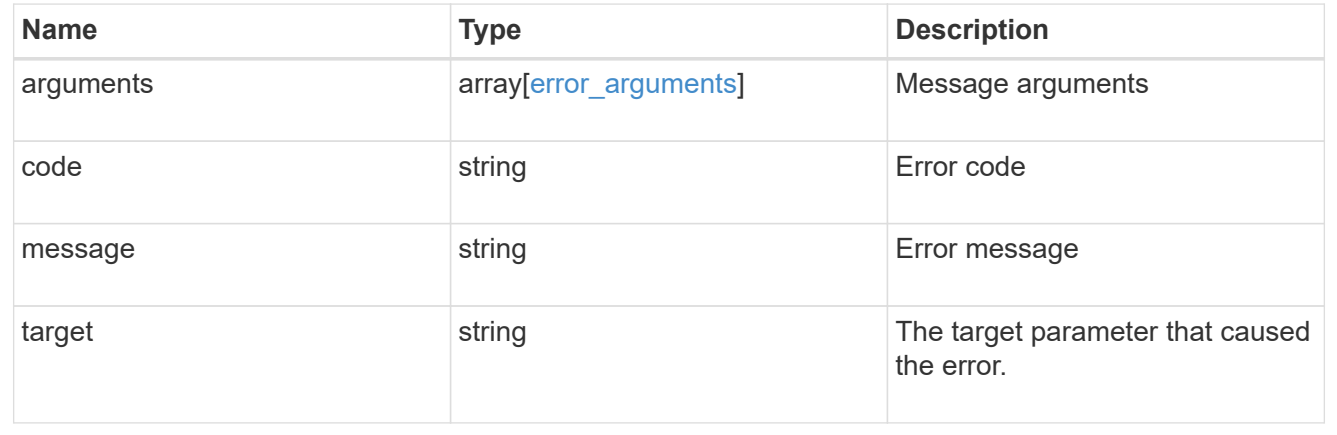

## <span id="page-11-0"></span>**Create a Kerberos realm**

POST /protocols/nfs/kerberos/realms

**Introduced In:** 9.6

Creates a Kerberos realm.

#### **Required properties**

- svm.uuid or svm.name Existing SVM on which to create the Kerberos realm.
- name Base name for the Kerberos realm.
- kdc.vendor Vendor of the Key Distribution Center (KDC) server for this Kerberos realm. If the configuration uses a Microsoft Active Directory domain for authentication, this field nust be microsoft.

• kdc.ip - IP address of the KDC server for this Kerberos realm.

### **Recommended optional properties**

- ad server.name Host name of the Active Directory Domain Controller (DC). This is a mandatory parameter if the kdc-vendor is microsoft.
- ad server.address IP address of the Active Directory Domain Controller (DC). This is a mandatory parameter if the kdc-vendor is microsoft.

## **Default property values**

If not specified in POST, the following default property value is assigned:

- kdc.port *88*
- admin\_server.port *749*
- password\_server.port *464*
- clock\_skew *5*

## **Related ONTAP commands**

• vserver nfs kerberos realm create

#### **Learn more**

• [DOC /protocols/nfs/kerberos/realms](https://docs.netapp.com/us-en/ontap-restapi-9141/{relative_path}protocols_nfs_kerberos_realms_endpoint_overview.html)

#### **Parameters**

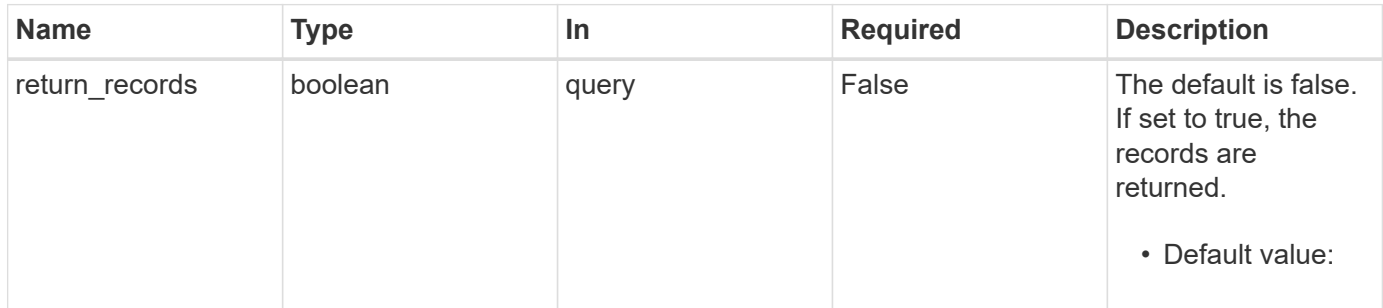

## **Request Body**

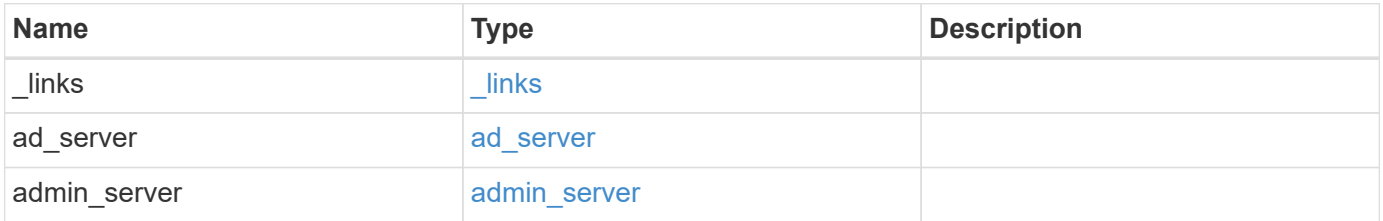

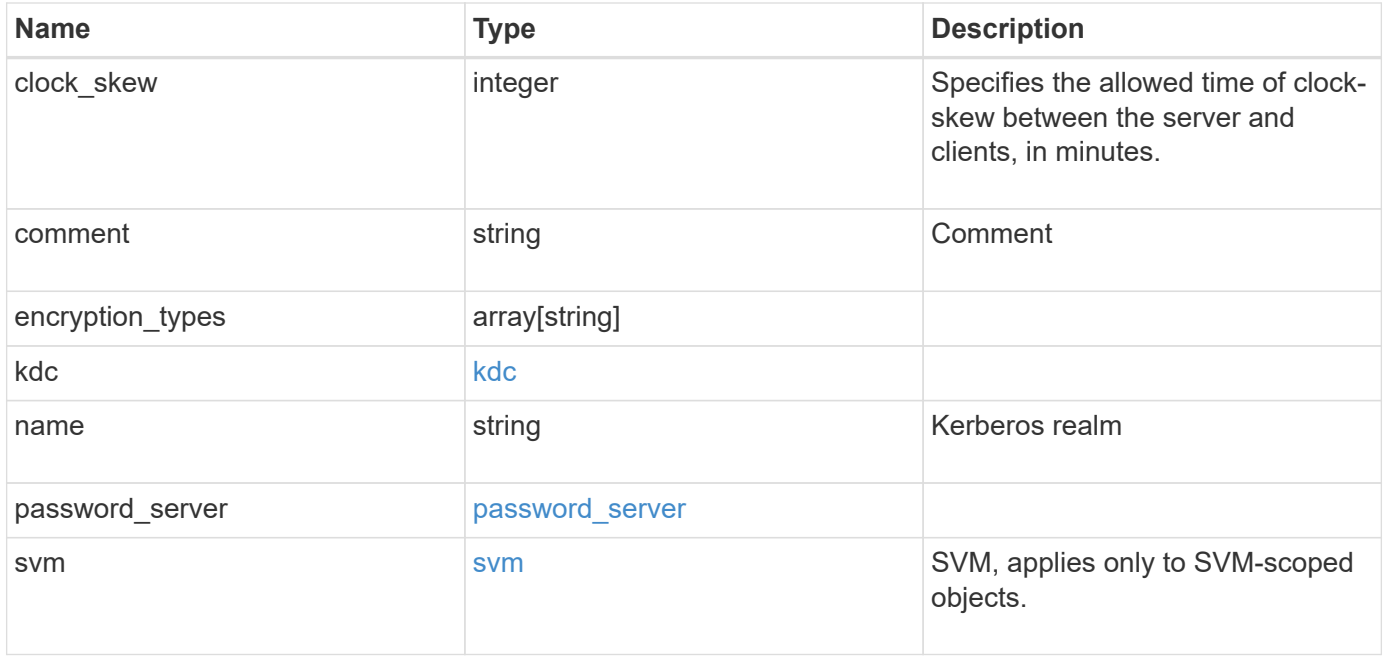

**Example request**

```
{
    "_links": {
      "self": {
        "href": "/api/resourcelink"
      }
    },
  "ad server": {
     "address": "1.2.3.4",
     "name": "string"
    },
  "admin_server": {
      "address": "1.2.3.4"
    },
    "comment": "string",
    "encryption_types": [
     "string"
  \frac{1}{2}  "kdc": {
     "ip": "1.2.3.4",
     "port": 88,
     "vendor": "string"
    },
  "name": "string",
  "password server": {
      "address": "1.2.3.4"
    },
    "svm": {
      "_links": {
        "self": {
          "href": "/api/resourcelink"
        }
      },
    "name": "svm1",
      "uuid": "02c9e252-41be-11e9-81d5-00a0986138f7"
   }
}
```
## **Response**

Status: 201, Created

#### **Headers**

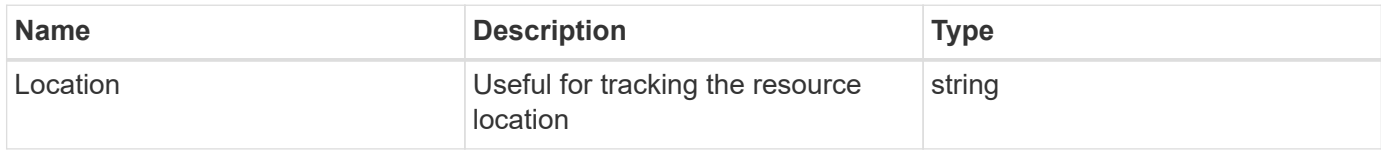

## **Error**

Status: Default

#### ONTAP Error Response codes

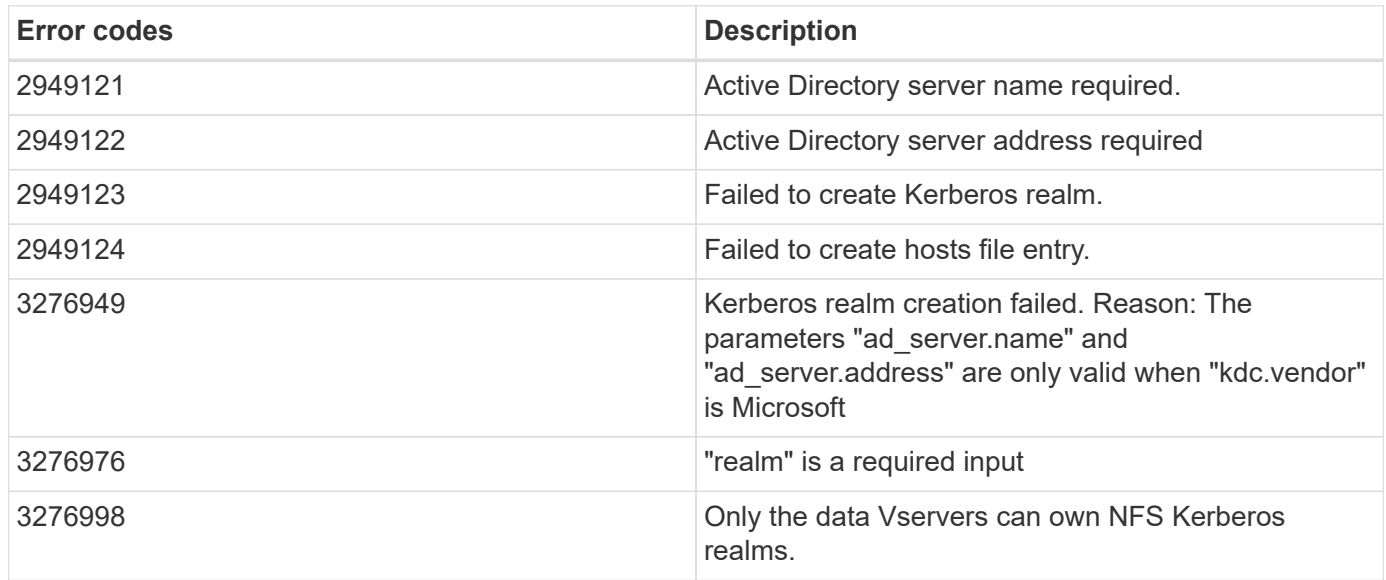

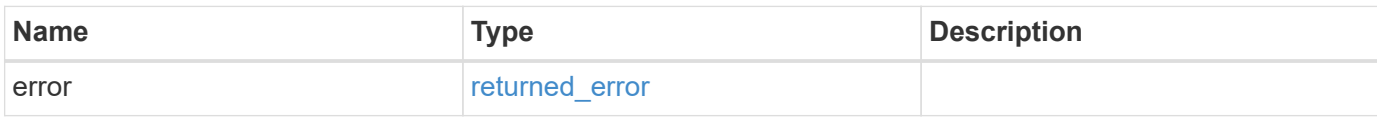

#### **Example error**

```
{
   "error": {
     "arguments": [
     \{  "code": "string",
        "message": "string"
      }
      ],
     "code": "4",
     "message": "entry doesn't exist",
     "target": "uuid"
   }
}
```
## **Definitions**

#### **See Definitions**

href

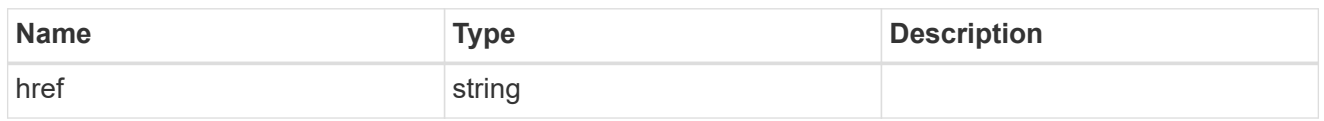

\_links

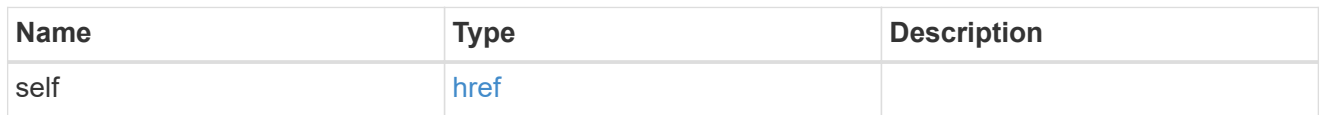

#### ad\_server

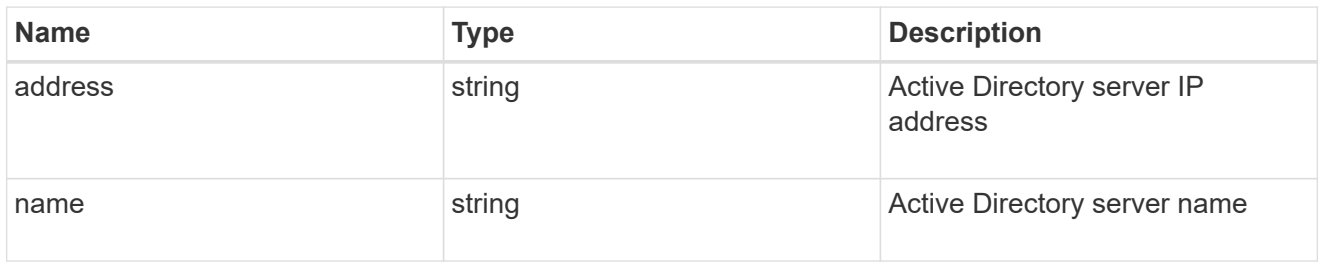

#### admin\_server

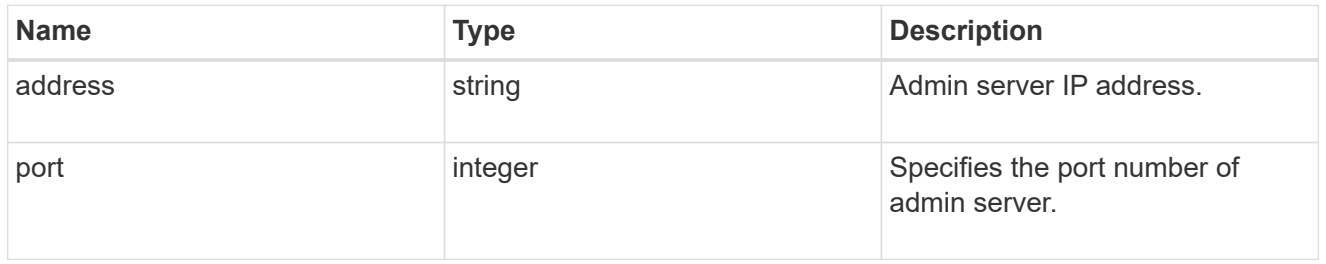

#### kdc

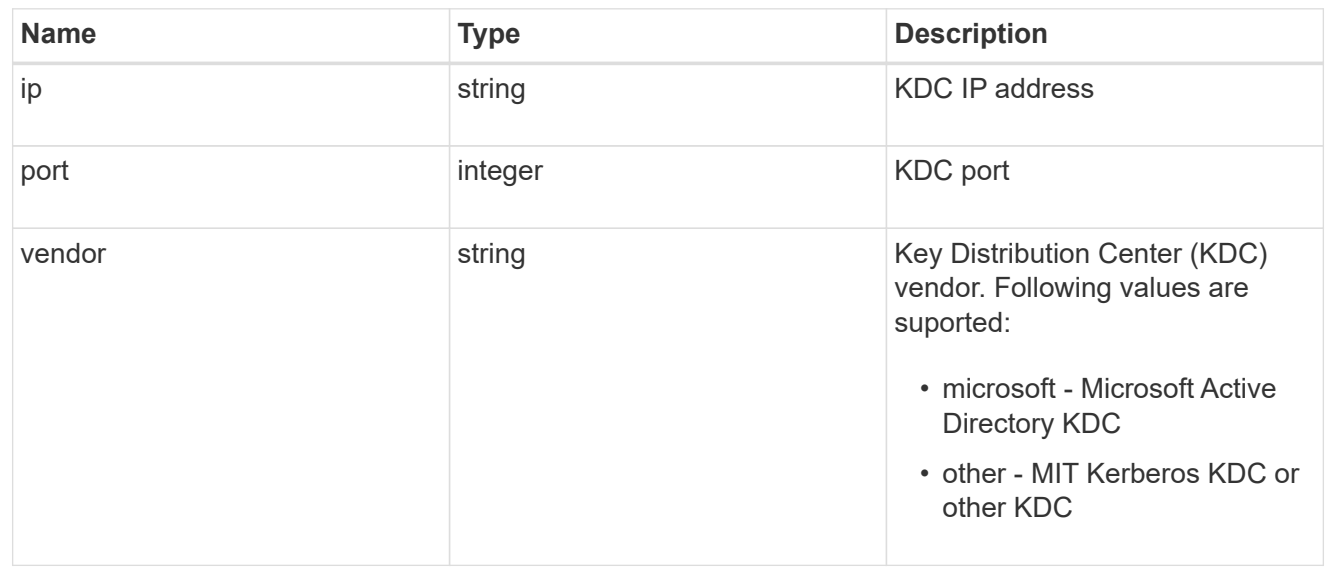

#### password\_server

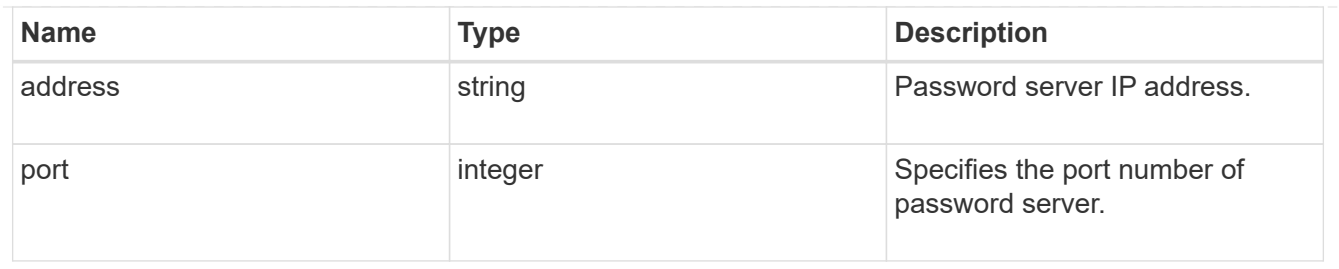

svm

SVM, applies only to SVM-scoped objects.

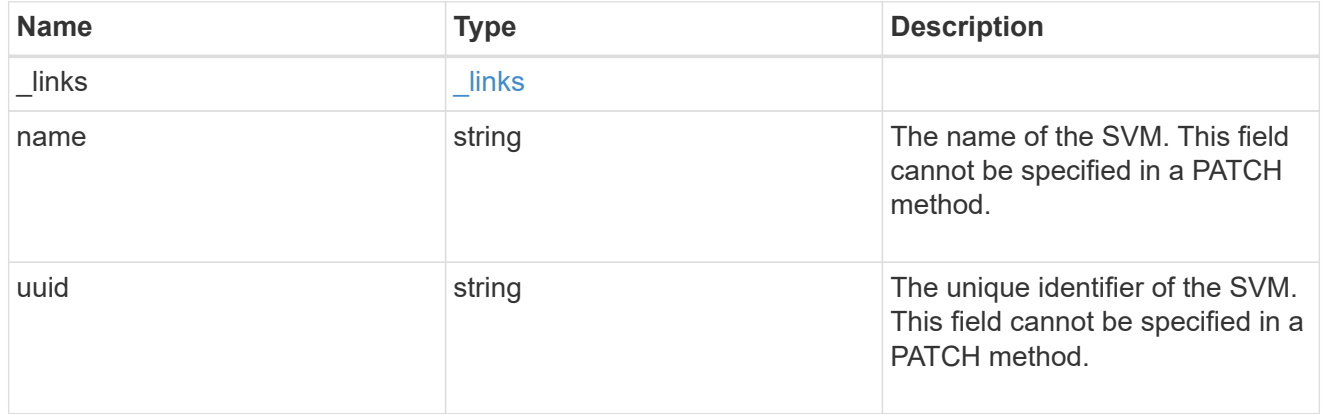

#### kerberos\_realm

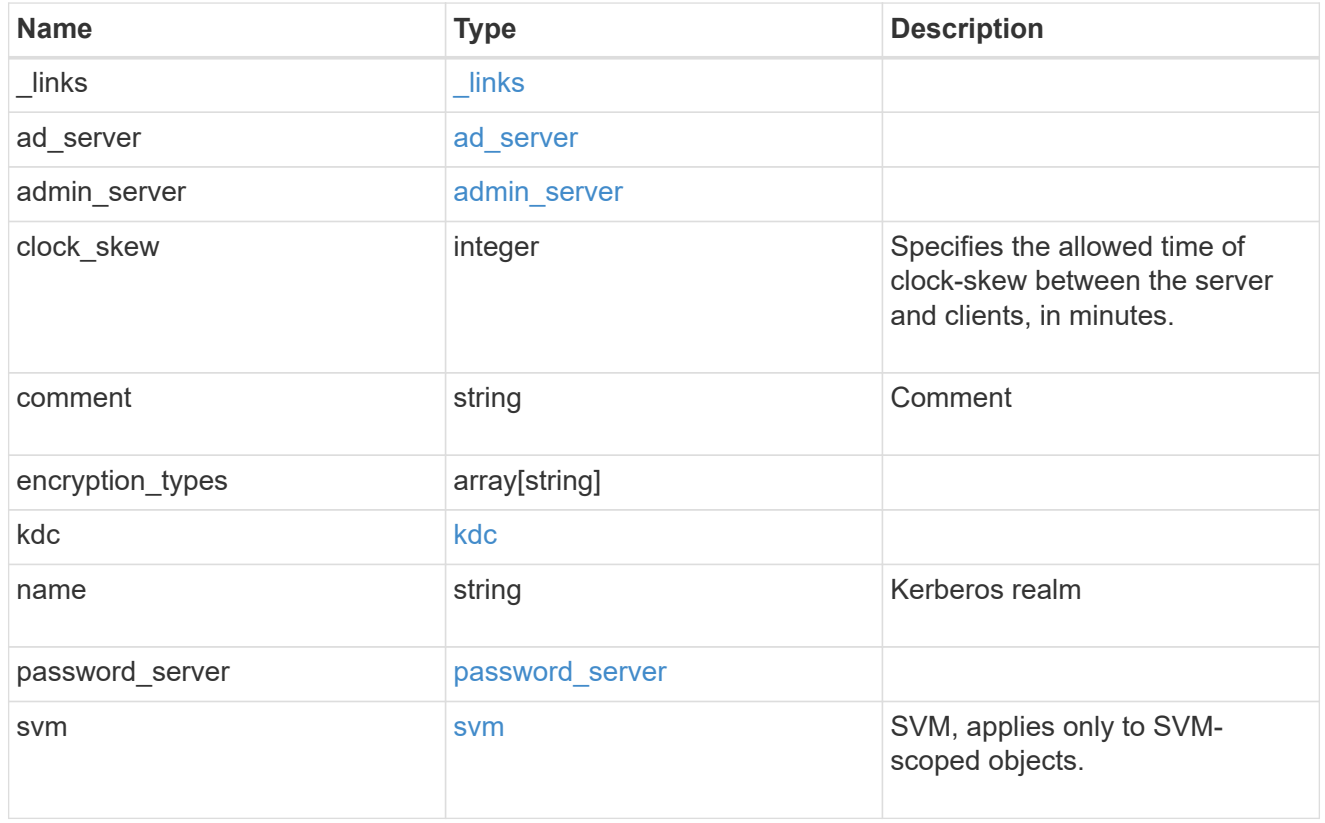

error\_arguments

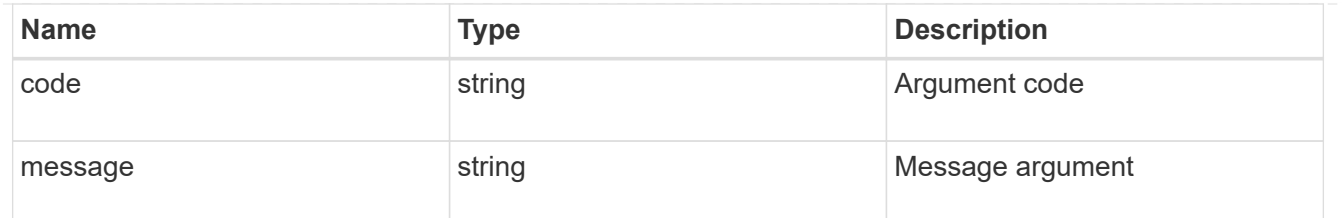

returned\_error

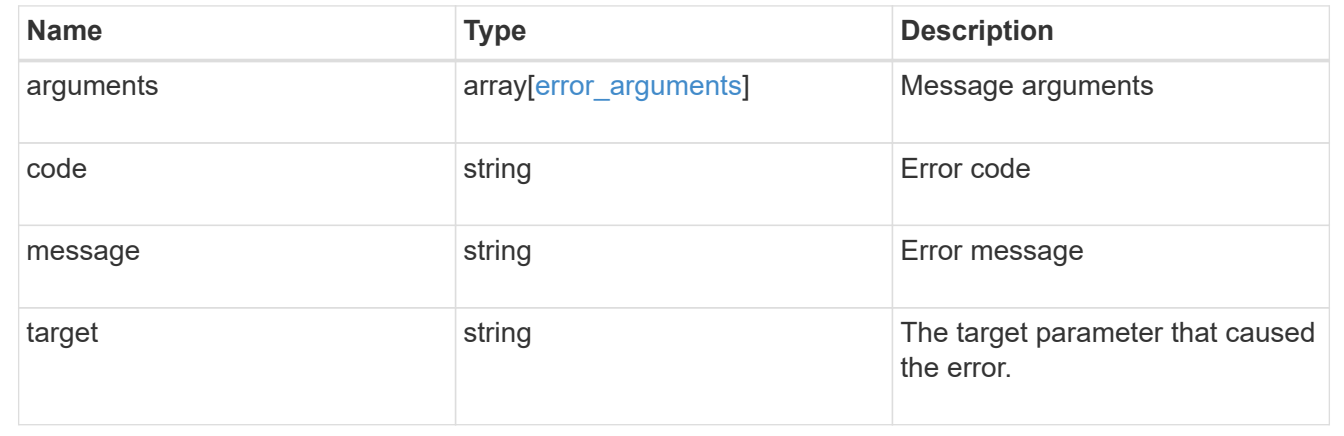

## <span id="page-19-0"></span>**Delete a Kerberos realm**

DELETE /protocols/nfs/kerberos/realms/{svm.uuid}/{name}

#### **Introduced In:** 9.6

Deletes a Kerberos realm.

• vserver nfs kerberos realm delete

#### **Learn more**

• [DOC /protocols/nfs/kerberos/realms](https://docs.netapp.com/us-en/ontap-restapi-9141/{relative_path}protocols_nfs_kerberos_realms_endpoint_overview.html)

### **Parameters**

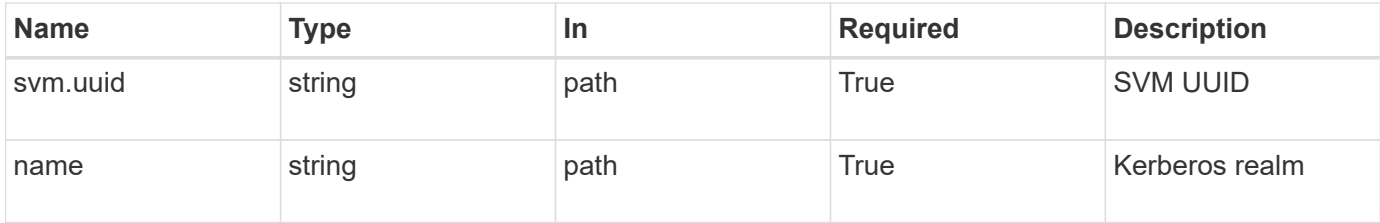

### **Response**

Status: 200, Ok

## **Error**

Status: Default

ONTAP Error Response codes

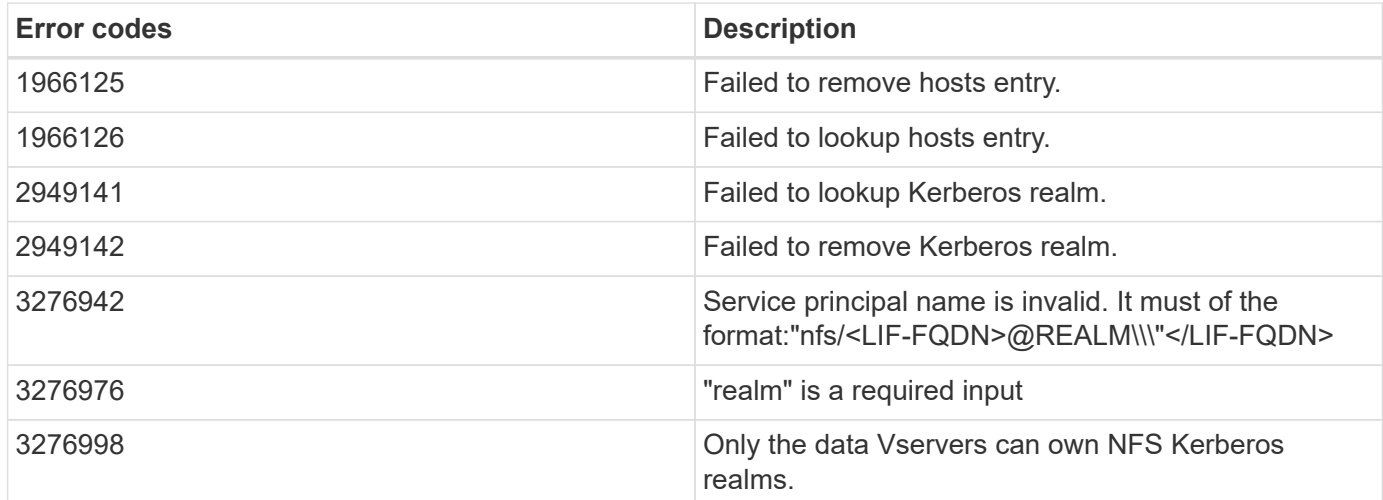

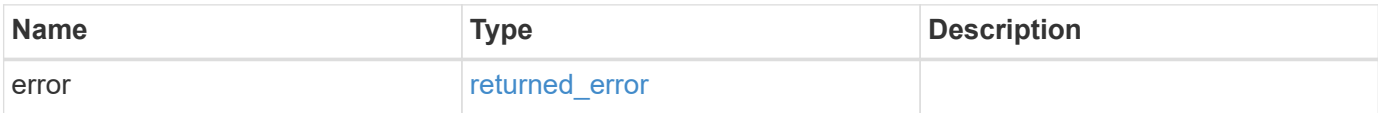

#### **Example error**

```
{
   "error": {
      "arguments": [
      \{  "code": "string",
          "message": "string"
        }
    \frac{1}{\sqrt{2}}  "code": "4",
      "message": "entry doesn't exist",
      "target": "uuid"
    }
}
```
## **Definitions**

#### **See Definitions**

error\_arguments

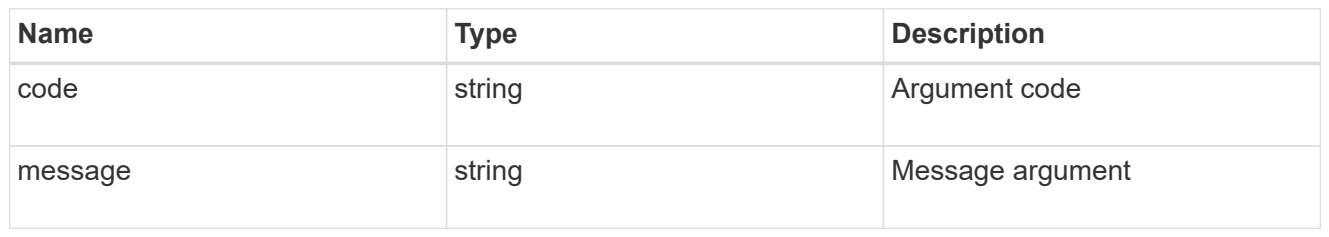

returned\_error

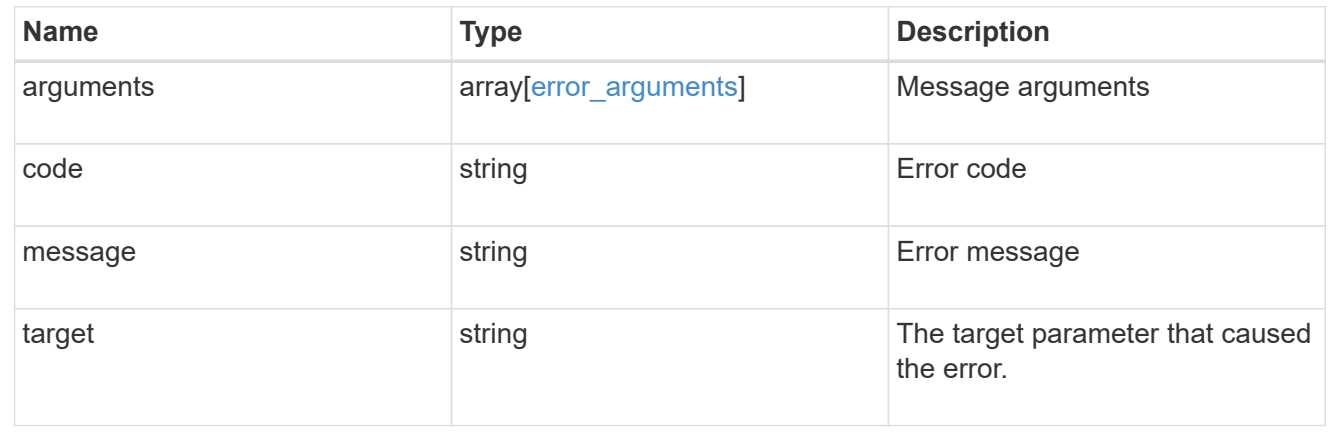

## <span id="page-21-0"></span>**Retrieve a Kerberos realm**

GET /protocols/nfs/kerberos/realms/{svm.uuid}/{name}

#### **Introduced In:** 9.6

Retrieves a Kerberos realm.

• vserver nfs kerberos realm show

#### **Learn more**

• [DOC /protocols/nfs/kerberos/realms](https://docs.netapp.com/us-en/ontap-restapi-9141/{relative_path}protocols_nfs_kerberos_realms_endpoint_overview.html)

## **Parameters**

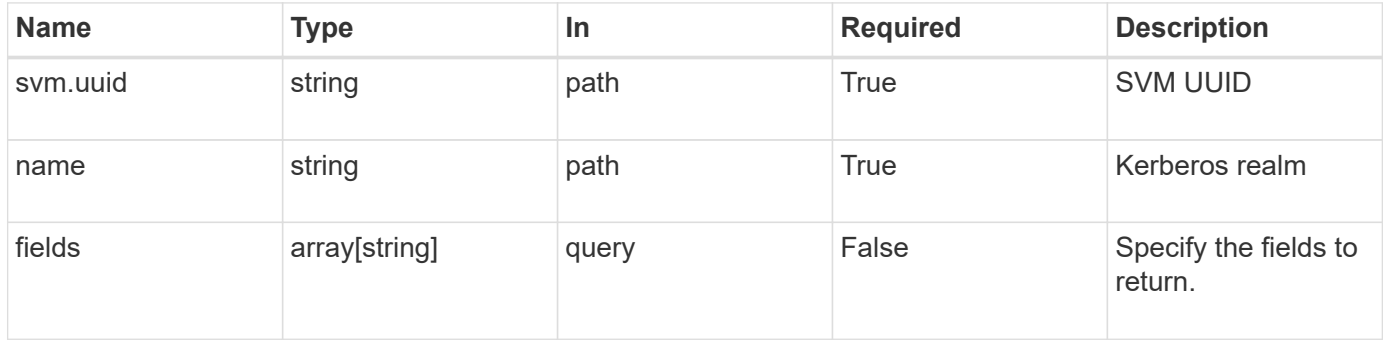

## **Response**

Status: 200, Ok

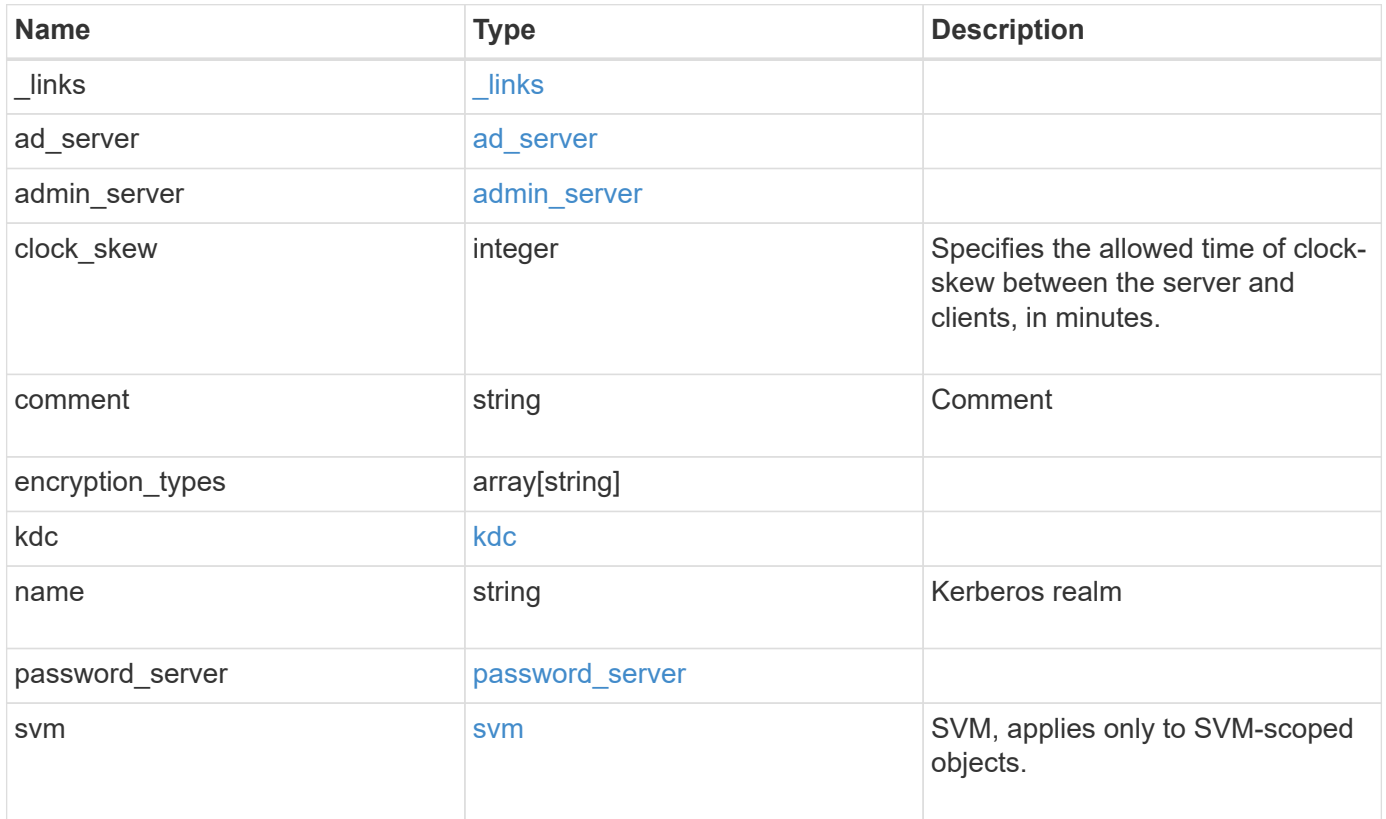

**Example response**

```
{
    "_links": {
      "self": {
        "href": "/api/resourcelink"
     }
    },
  "ad server": {
     "address": "1.2.3.4",
     "name": "string"
    },
  "admin_server": {
      "address": "1.2.3.4"
    },
    "comment": "string",
    "encryption_types": [
     "string"
  \frac{1}{2}  "kdc": {
     "ip": "1.2.3.4",
     "port": 88,
     "vendor": "string"
    },
  "name": "string",
  "password server": {
     "address": "1.2.3.4"
    },
    "svm": {
      "_links": {
        "self": {
          "href": "/api/resourcelink"
        }
      },
    "name": "svm1",
      "uuid": "02c9e252-41be-11e9-81d5-00a0986138f7"
   }
}
```
## **Error**

Status: Default, Error

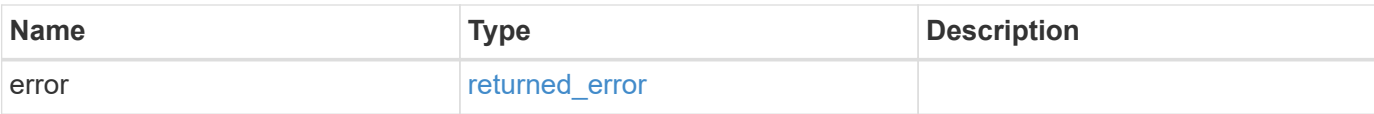

#### **Example error**

```
{
   "error": {
      "arguments": [
       {
       "code": "string",
         "message": "string"
       }
      ],
     "code": "4",
      "message": "entry doesn't exist",
     "target": "uuid"
   }
}
```
## **Definitions**

#### **See Definitions**

href

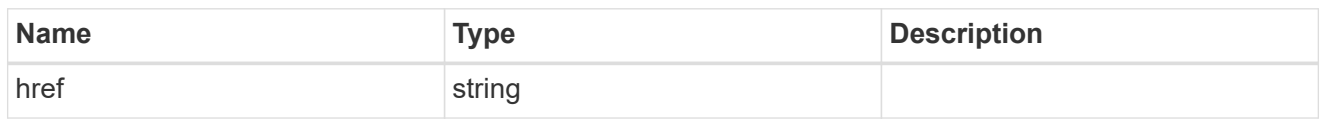

\_links

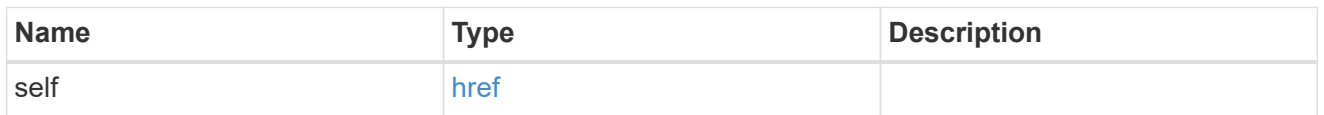

#### ad\_server

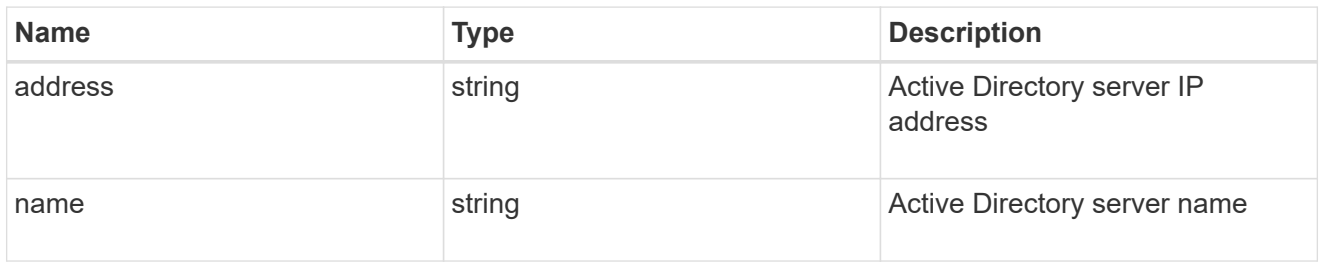

#### admin\_server

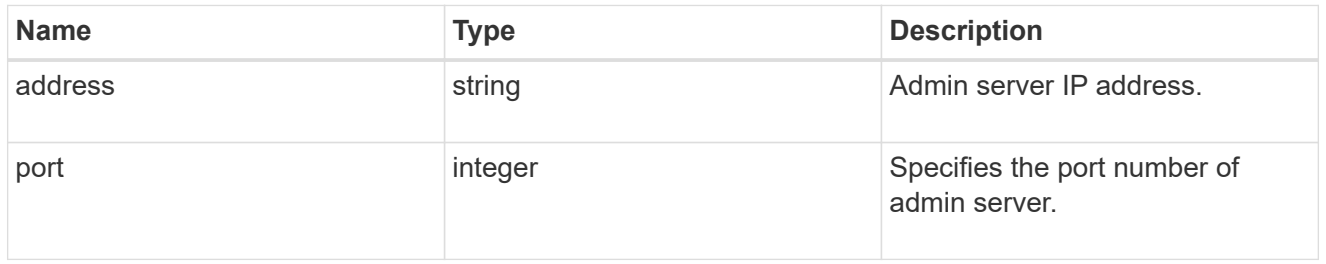

#### kdc

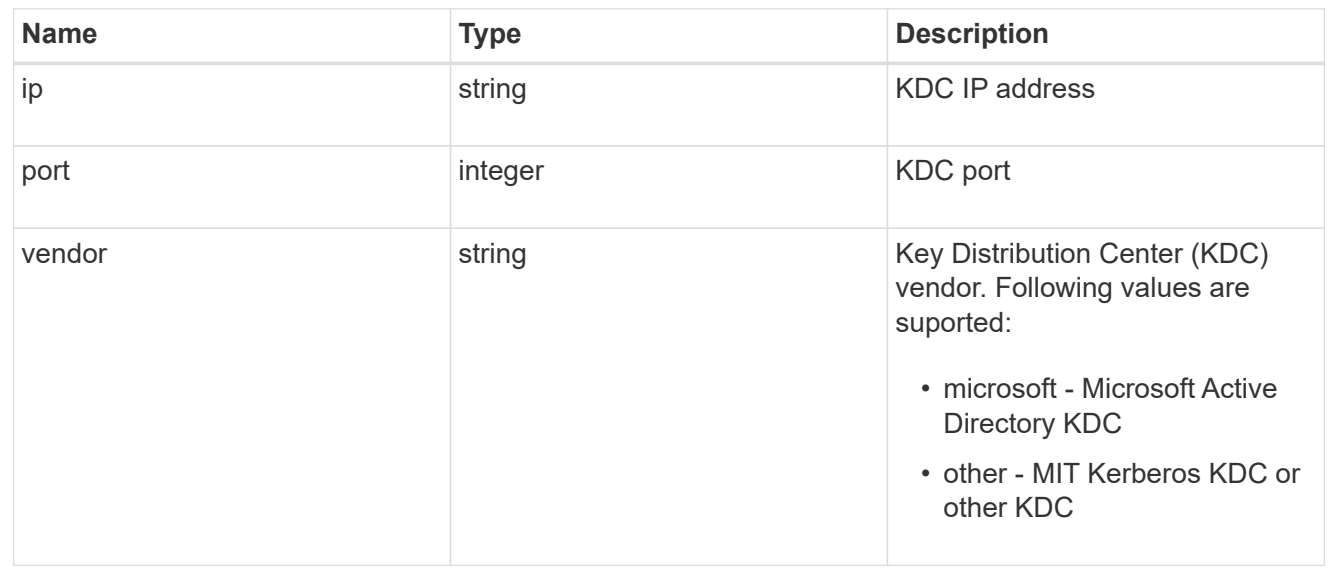

#### password\_server

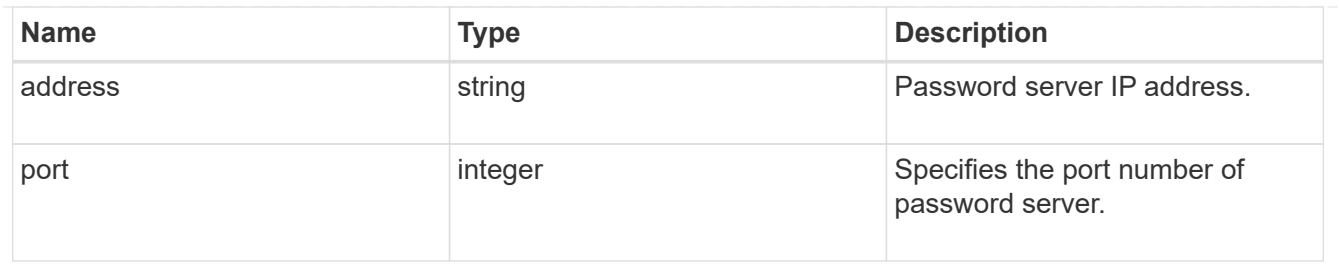

svm

SVM, applies only to SVM-scoped objects.

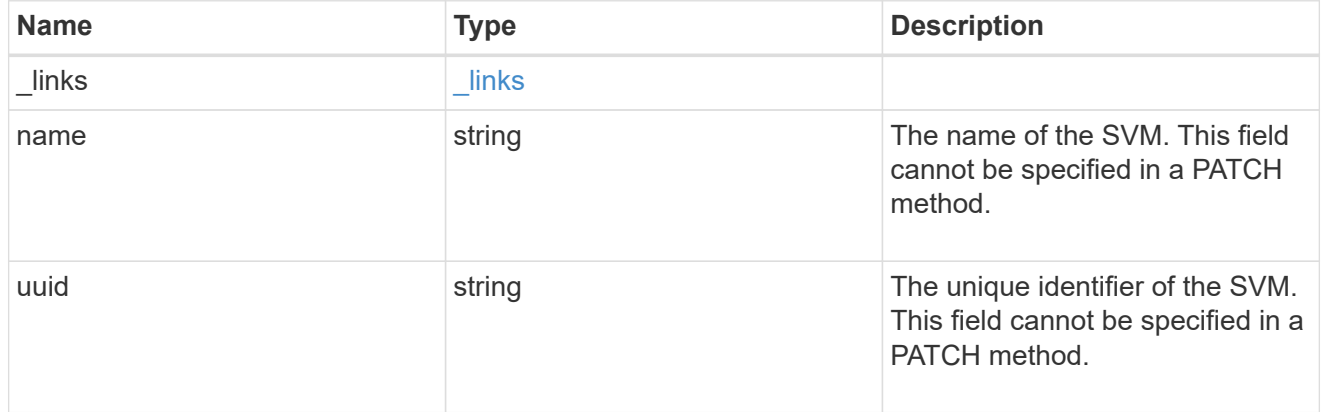

#### error\_arguments

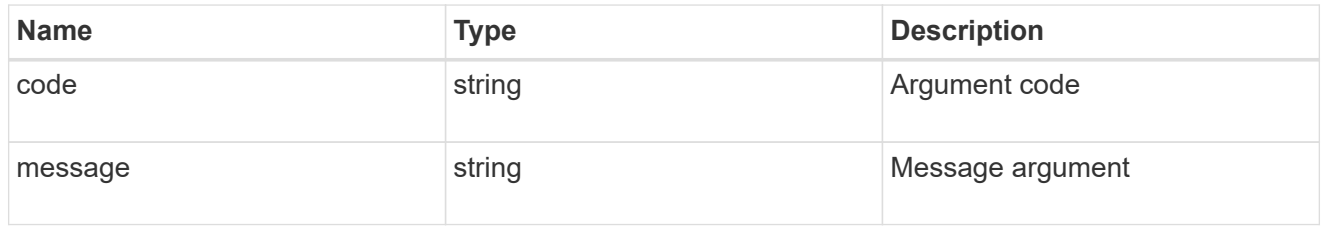

#### returned\_error

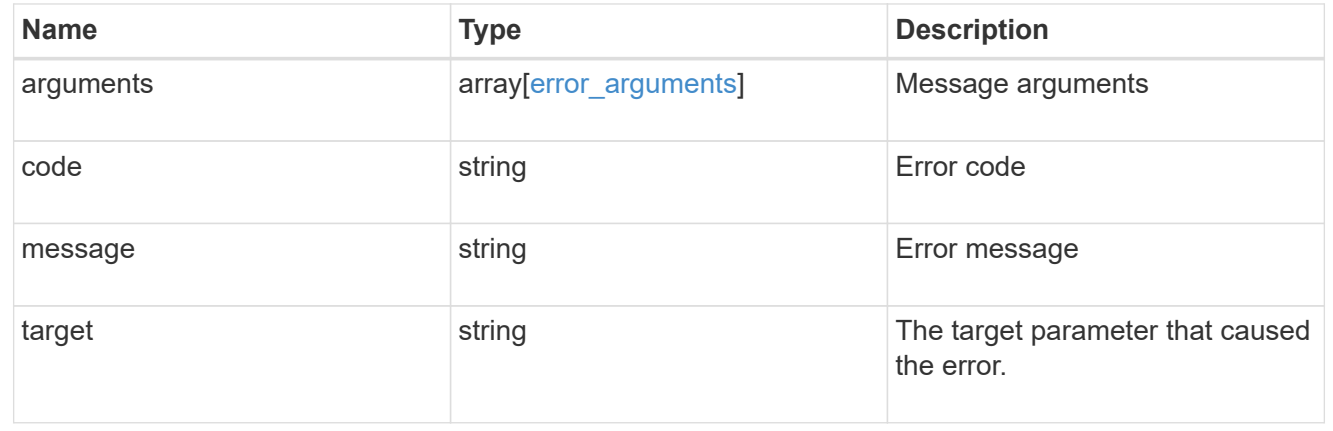

## <span id="page-26-0"></span>**Update Kerberos realm properties**

PATCH /protocols/nfs/kerberos/realms/{svm.uuid}/{name}

#### **Introduced In:** 9.6

Updates the properties of a Kerberos realm.

• vserver nfs kerberos realm modify

## **Learn more**

• [DOC /protocols/nfs/kerberos/realms](https://docs.netapp.com/us-en/ontap-restapi-9141/{relative_path}protocols_nfs_kerberos_realms_endpoint_overview.html)

## **Parameters**

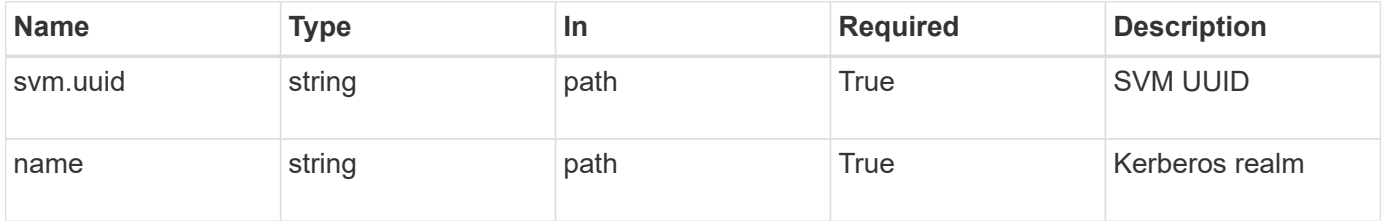

## **Request Body**

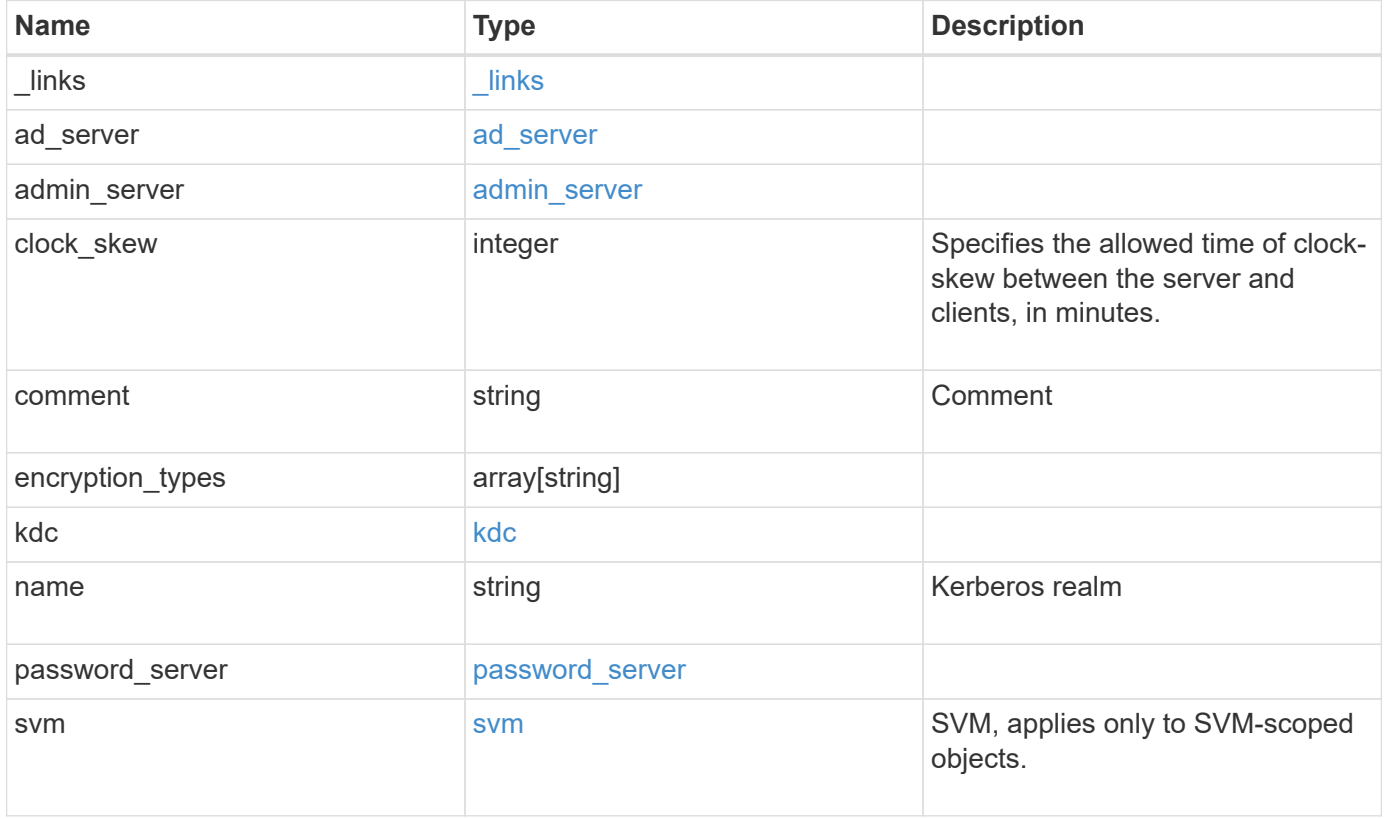

**Example request**

```
{
    "_links": {
      "self": {
        "href": "/api/resourcelink"
     }
    },
  "ad server": {
     "address": "1.2.3.4",
     "name": "string"
    },
  "admin_server": {
      "address": "1.2.3.4"
    },
    "comment": "string",
    "encryption_types": [
     "string"
  \frac{1}{2}  "kdc": {
     "ip": "1.2.3.4",
     "port": 88,
     "vendor": "string"
    },
  "name": "string",
  "password server": {
      "address": "1.2.3.4"
    },
    "svm": {
      "_links": {
        "self": {
          "href": "/api/resourcelink"
        }
      },
    "name": "svm1",
      "uuid": "02c9e252-41be-11e9-81d5-00a0986138f7"
   }
}
```
## **Response**

Status: 200, Ok

## **Error**

Status: Default

#### ONTAP Error Response codes

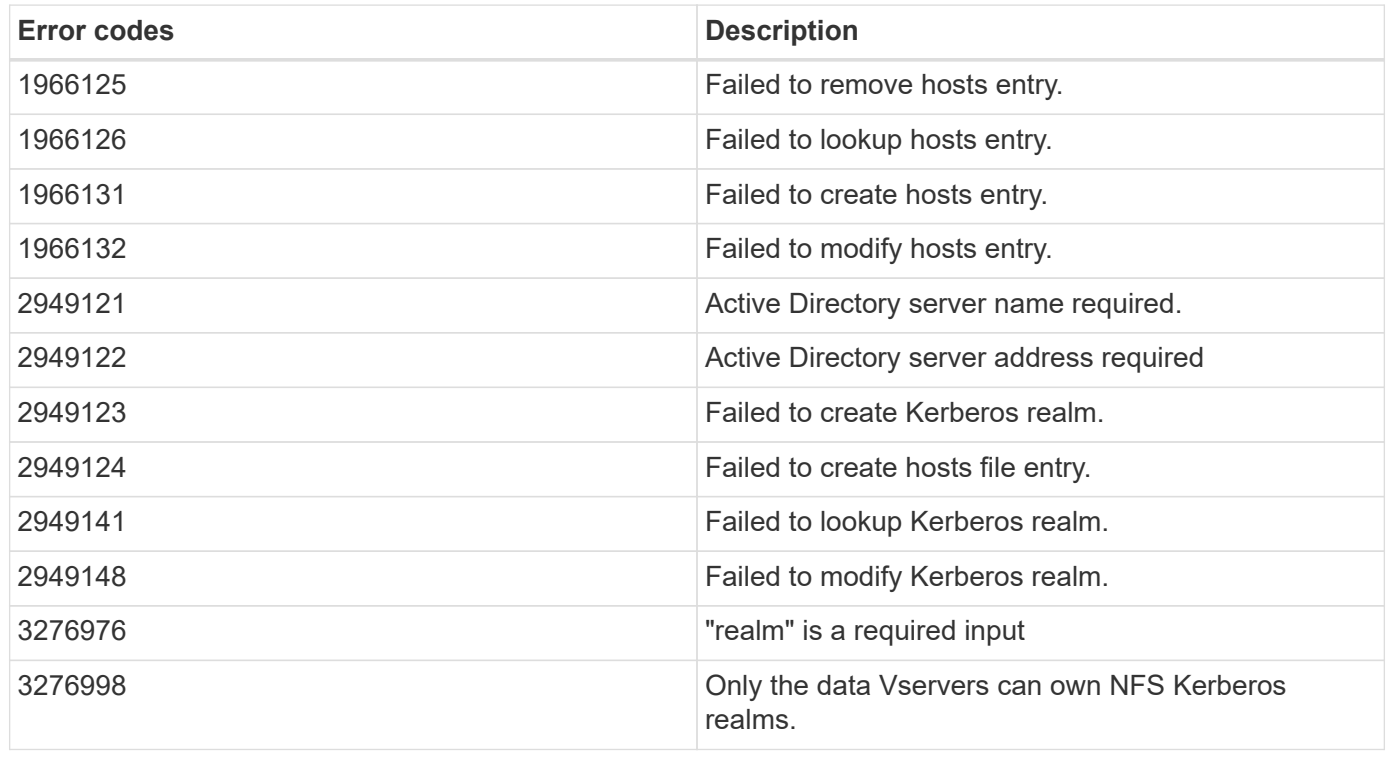

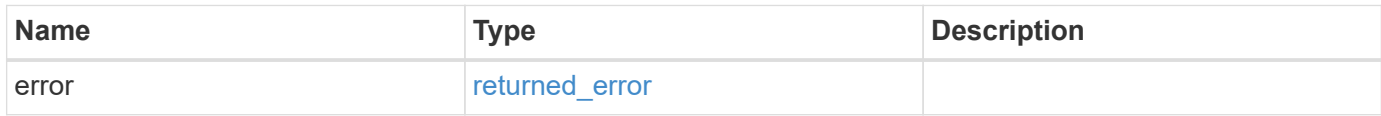

#### **Example error**

```
{
   "error": {
      "arguments": [
     \{  "code": "string",
         "message": "string"
       }
      ],
      "code": "4",
      "message": "entry doesn't exist",
      "target": "uuid"
   }
}
```
## **Definitions**

#### **See Definitions**

href

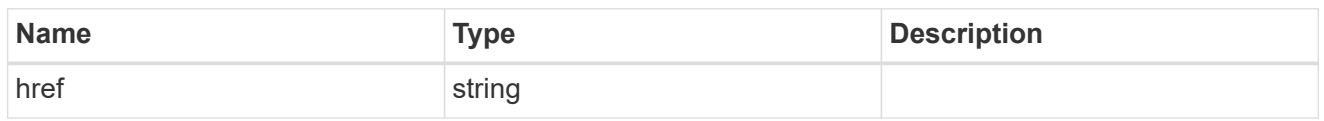

\_links

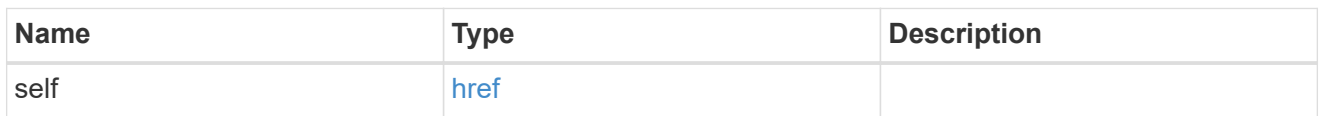

#### ad\_server

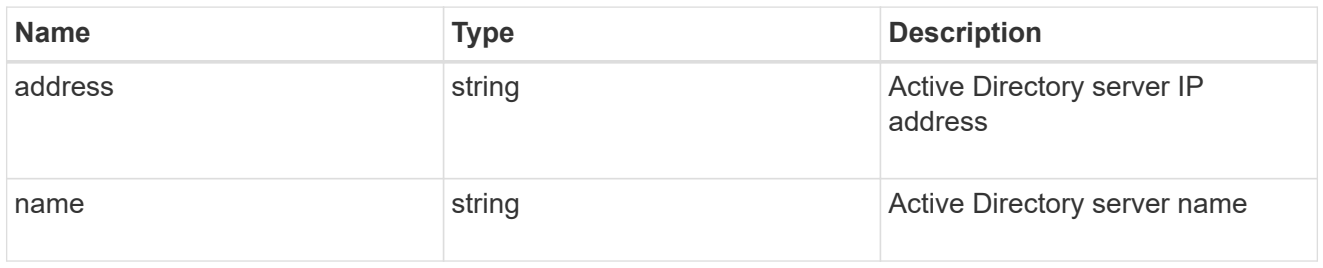

#### admin\_server

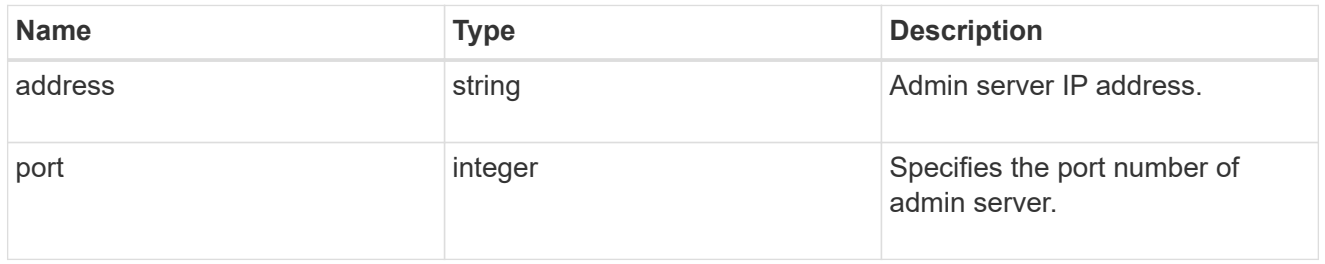

#### kdc

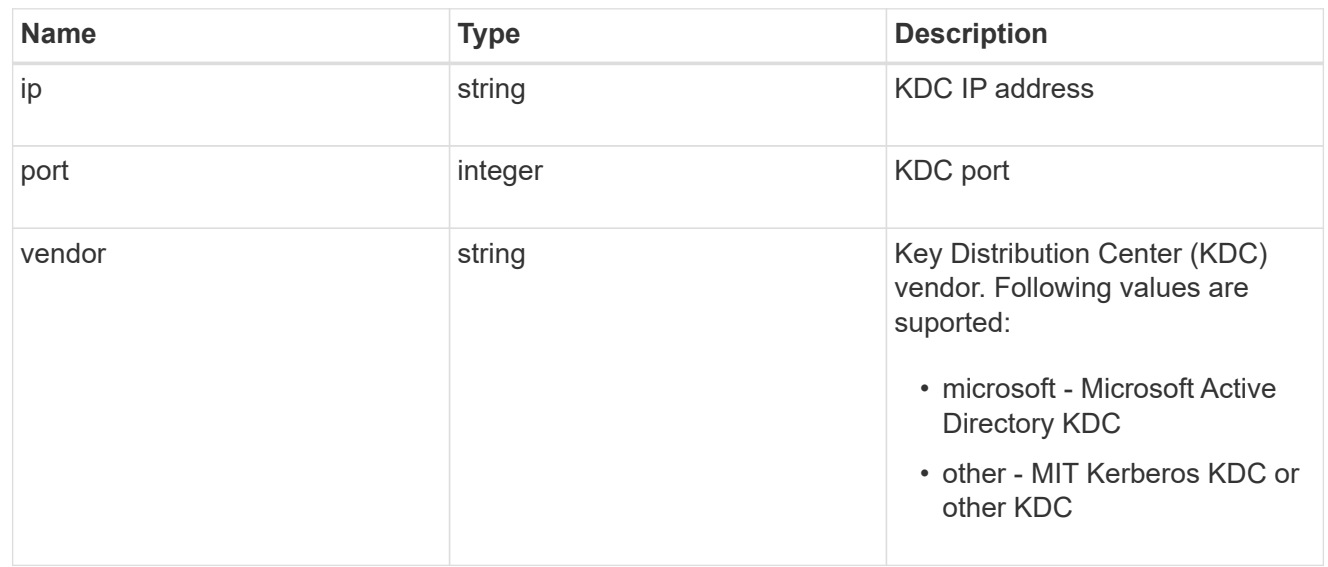

#### password\_server

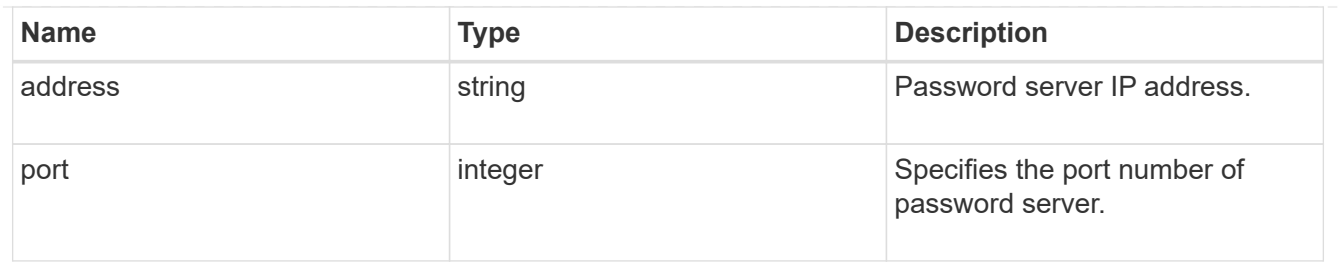

svm

SVM, applies only to SVM-scoped objects.

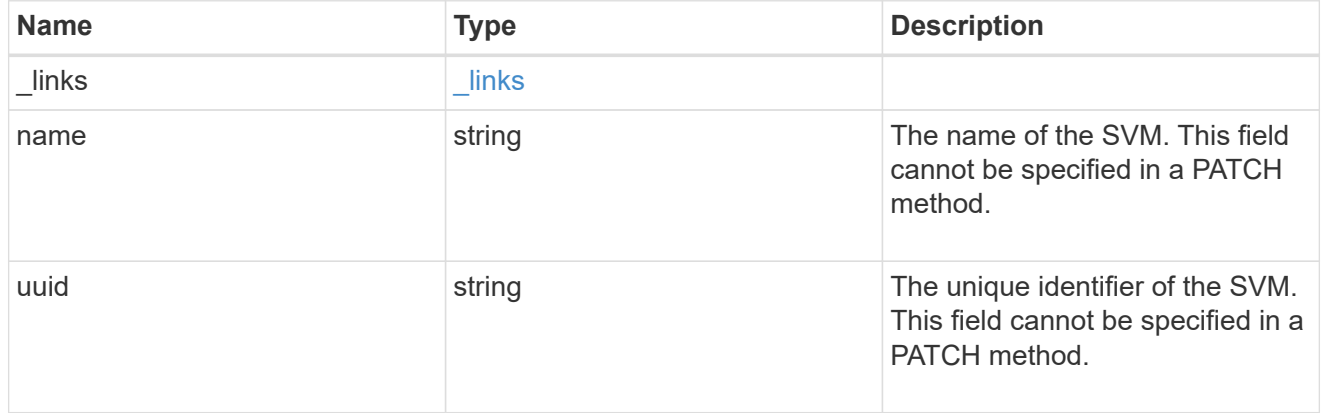

#### kerberos\_realm

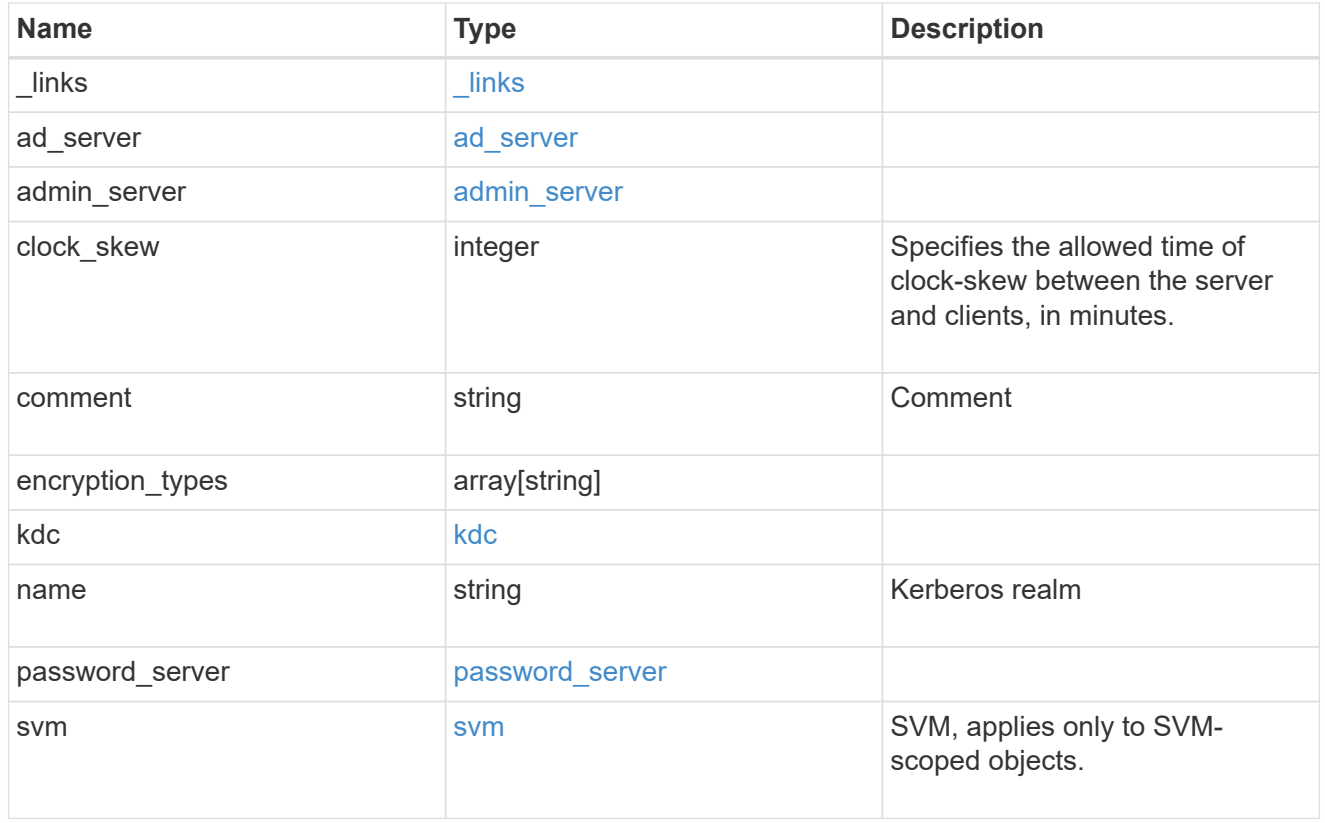

error\_arguments

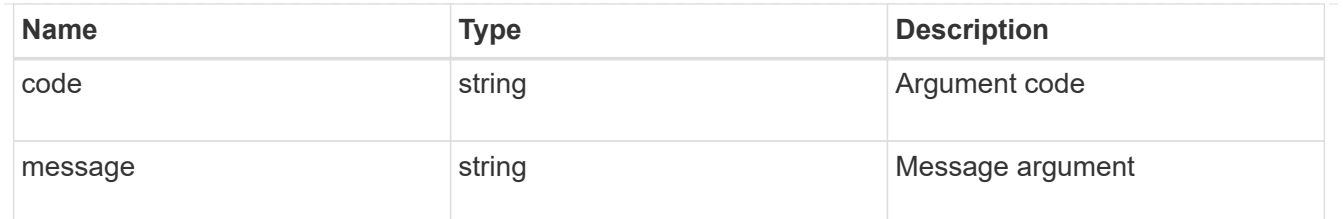

#### returned\_error

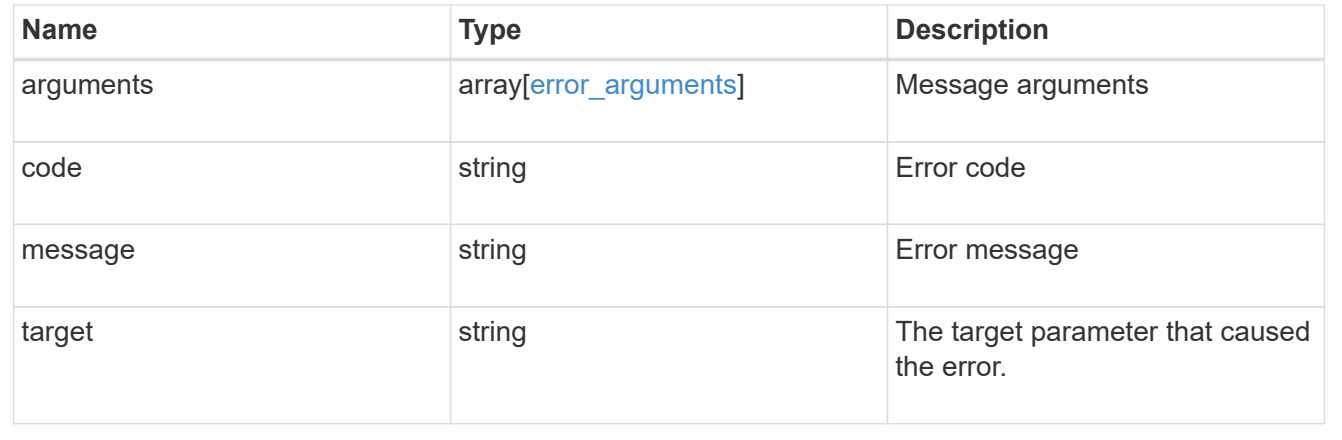

#### **Copyright information**

Copyright © 2024 NetApp, Inc. All Rights Reserved. Printed in the U.S. No part of this document covered by copyright may be reproduced in any form or by any means—graphic, electronic, or mechanical, including photocopying, recording, taping, or storage in an electronic retrieval system—without prior written permission of the copyright owner.

Software derived from copyrighted NetApp material is subject to the following license and disclaimer:

THIS SOFTWARE IS PROVIDED BY NETAPP "AS IS" AND WITHOUT ANY EXPRESS OR IMPLIED WARRANTIES, INCLUDING, BUT NOT LIMITED TO, THE IMPLIED WARRANTIES OF MERCHANTABILITY AND FITNESS FOR A PARTICULAR PURPOSE, WHICH ARE HEREBY DISCLAIMED. IN NO EVENT SHALL NETAPP BE LIABLE FOR ANY DIRECT, INDIRECT, INCIDENTAL, SPECIAL, EXEMPLARY, OR CONSEQUENTIAL DAMAGES (INCLUDING, BUT NOT LIMITED TO, PROCUREMENT OF SUBSTITUTE GOODS OR SERVICES; LOSS OF USE, DATA, OR PROFITS; OR BUSINESS INTERRUPTION) HOWEVER CAUSED AND ON ANY THEORY OF LIABILITY, WHETHER IN CONTRACT, STRICT LIABILITY, OR TORT (INCLUDING NEGLIGENCE OR OTHERWISE) ARISING IN ANY WAY OUT OF THE USE OF THIS SOFTWARE, EVEN IF ADVISED OF THE POSSIBILITY OF SUCH DAMAGE.

NetApp reserves the right to change any products described herein at any time, and without notice. NetApp assumes no responsibility or liability arising from the use of products described herein, except as expressly agreed to in writing by NetApp. The use or purchase of this product does not convey a license under any patent rights, trademark rights, or any other intellectual property rights of NetApp.

The product described in this manual may be protected by one or more U.S. patents, foreign patents, or pending applications.

LIMITED RIGHTS LEGEND: Use, duplication, or disclosure by the government is subject to restrictions as set forth in subparagraph (b)(3) of the Rights in Technical Data -Noncommercial Items at DFARS 252.227-7013 (FEB 2014) and FAR 52.227-19 (DEC 2007).

Data contained herein pertains to a commercial product and/or commercial service (as defined in FAR 2.101) and is proprietary to NetApp, Inc. All NetApp technical data and computer software provided under this Agreement is commercial in nature and developed solely at private expense. The U.S. Government has a nonexclusive, non-transferrable, nonsublicensable, worldwide, limited irrevocable license to use the Data only in connection with and in support of the U.S. Government contract under which the Data was delivered. Except as provided herein, the Data may not be used, disclosed, reproduced, modified, performed, or displayed without the prior written approval of NetApp, Inc. United States Government license rights for the Department of Defense are limited to those rights identified in DFARS clause 252.227-7015(b) (FEB 2014).

#### **Trademark information**

NETAPP, the NETAPP logo, and the marks listed at<http://www.netapp.com/TM>are trademarks of NetApp, Inc. Other company and product names may be trademarks of their respective owners.